# **UNIVERSIDADE DE CAXIAS DO SUL**

# **ÁREA DO CONHECIMENTO DE CIÊNCIAS EXATAS E ENGENHARIAS**

# **CURSO DE ENGENHARIA DE CONTROLE E AUTOMAÇÃO**

**DUAN PELISSARO DE LIMA**

**MEDIÇÃO DE VOLUME DE** *STOCKPILES* **SIMÉTRICOS USANDO** *SCANNER* **2D**

**CAXIAS DO SUL**

**2021**

# **DUAN PELISSARO DE LIMA**

# **MEDIÇÃO DE VOLUME DE** *STOCKPILES* **SIMÉTRICOS USANDO** *SCANNER* **2D**

Relatório do trabalho de conclusão de curso apresentado como requisito para a obtenção do Grau de Bacharel em Engenharia de Controle e Automação da Universidade de Caxias do Sul

Orientador: Prof. Dr. Guilherme Holsbach Costa

# **CAXIAS DO SUL**

## **DUAN PELISSARO DE LIMA**

# **MEDIÇÃO DE VOLUME DE** *STOCKPILES* **SIMÉTRICOS USANDO** *SCANNER* **2D**

Trabalho de conclusão de curso apresentado como requisito para a obtenção do Grau de Bacharel em Engenharia de Controle e Automação da Universidade de Caxias do Sul

Orientador: Prof. Dr. Guilherme Holsbach Costa

**Aprovado (a) em \_\_\_\_/\_\_\_\_\_/2021**

**Banca Examinadora:**

Prof. Dr. Guilherme Holsbach Costa - Orientador Universidade de Caxias do Sul - UCS

----------------------------------------------------------------------

Prof. M.Sc. Ricardo Leal Costi Universidade de Caxias do Sul - UCS

----------------------------------------------------------------------

Mestranda Daniela Fracasso Universidade de Caxias do Sul - UCS

### **AGRADECIMENTOS**

Quero expressar meus agradecimentos a todas as pessoas que, de uma forma ou de outra, colaboraram para que este trabalho fosse realizado. Em especial ao meu orientador, Prof. Dr. Guilherme Holsbach Costa, pela sua competência e orientação durante todo o desenvolvimento desta monografia.

Agradeço de forma toda especial, aos meus pais Juares e Jussara e minha esposa Jéssica pelo amor, compreensão e apoio dedicados, que foram fundamentais para o desenvolvimento deste trabalho, e por acreditarem em minhas escolhas, apoiando-me e esforçando-se junto a mim, para que eu suprisse todas elas.

E por fim, a todos que direta ou indiretamente fizeram parte da minha formação, o meu muito obrigado.

*"Comece onde você está, use o que você tem e faça o que você pode."*

Arthur Ashe

### **RESUMO**

Com terras extremamente férteis e clima favorável para diversos cultivos, o Brasil tem se destacado nos últimos anos. Segundo a Confederação Nacional do Agronegócio (2020), o efeito transformador da revolução agrícola nos últimos 40 anos é certamente o fator mais relevante da história econômica recente do Brasil, e é o grande expoente para o crescimento futuro da economia nacional. Na mesma medida em que o Brasil tem safras recordes a cada ano, as perdas são um fator preocupante para o setor. Segundo a Organização das Nações Unidas para a Alimentação e a Agricultura, cerca de 1,3 bilhão de toneladas de comida é descartada em todo o mundo e, no Brasil, aproximadamente 30% da produção de alimentos é desperdiçada na fase pós-colheita, ou seja, no armazenamento ou transporte. Consonante a isso, a inevitabilidade da intensa competição entre as empresas e a necessidade do fornecimento de forma rápida e eficiente à indústria de processo torna o gerenciamento contínuo do fluxo de estoque vital para a competividade. Desta forma a gestão competente de estoque durante o processo de colheita tende a manter um nível de estoque ideal. Em face disso, neste estudo é proposta uma solução para o cálculo do volume de *stockpiles* baseada em um *scanner* (LiDAR) 2D que se mantém estático. A solução proposta é portátil, capaz de acelerar a medição de volume em tempo real e capaz de ser facilmente utilizada em ambientes externos. Um *scanner* LiDAR 2D é empregado para a obtenção de uma nuvem de pontos que modele a superfície de uma *stockpile*. Para a determinação do volume, é proposta a estimação da função que descreve o perfil da *stockpile*, a estimação do domínio dessa função (através da Transformada de Hough), e o subsequente cálculo da integral de revolução dessa função.

**Palavras-chave**: *Stockpiles*, Agroindústria, *Scanner* LiDAR, Medição de Volume, Integral de Revolução, Transformada de Hough.

## **ABSTRACT**

With extremely fertile land and favorable climate for various crops, Brazil has stood out in recent years. According to the National Agribusiness Confederation (2020), the transforming effect of the agricultural revolution in the last 40 years is certainly the most relevant factor in Brazil's recent economic history and is the great exponent for the future growth of the national economy. Insofar as Brazil has harvests recorded every year, as losses are a worrying factor for the sector. According to the Food and Agriculture Organization of the United Nations, around 1.3 billion tons of food is discarded around the world and, in Brazil, approximately 30% of food production is wasted in the post-harvest phase, without storage or transport. Therefore, the inevitability of intense competition between companies and the need to train the industry quickly and efficiently make ongoing management of stock flow vital to competitiveness. In this way, competent inventory management during the collection process to maintain an optimal stock level. Therefore, this study proposes a solution for calculating the inventory volume based on a 2D scanner (LiDAR) that remains static. The proposed solution is portable, capable of accelerating volume speed in real time and capable of being easily used outdoors. A 2D LiDAR scanner is used to obtain a point cloud that models the surface of a stock. To determine the volume, it is proposed the estimation of the function that specifications the stack profile, the estimation of the domain of this function (through the Hough Transform), and the subsequent calculation of the integral of revolution of this function.

**Keywords**: Stockpiles, Agroindustry, LiDAR Scanner, Volume Measurement, Integral of Revolution, Hough Transform.

## **LISTA DE FIGURAS**

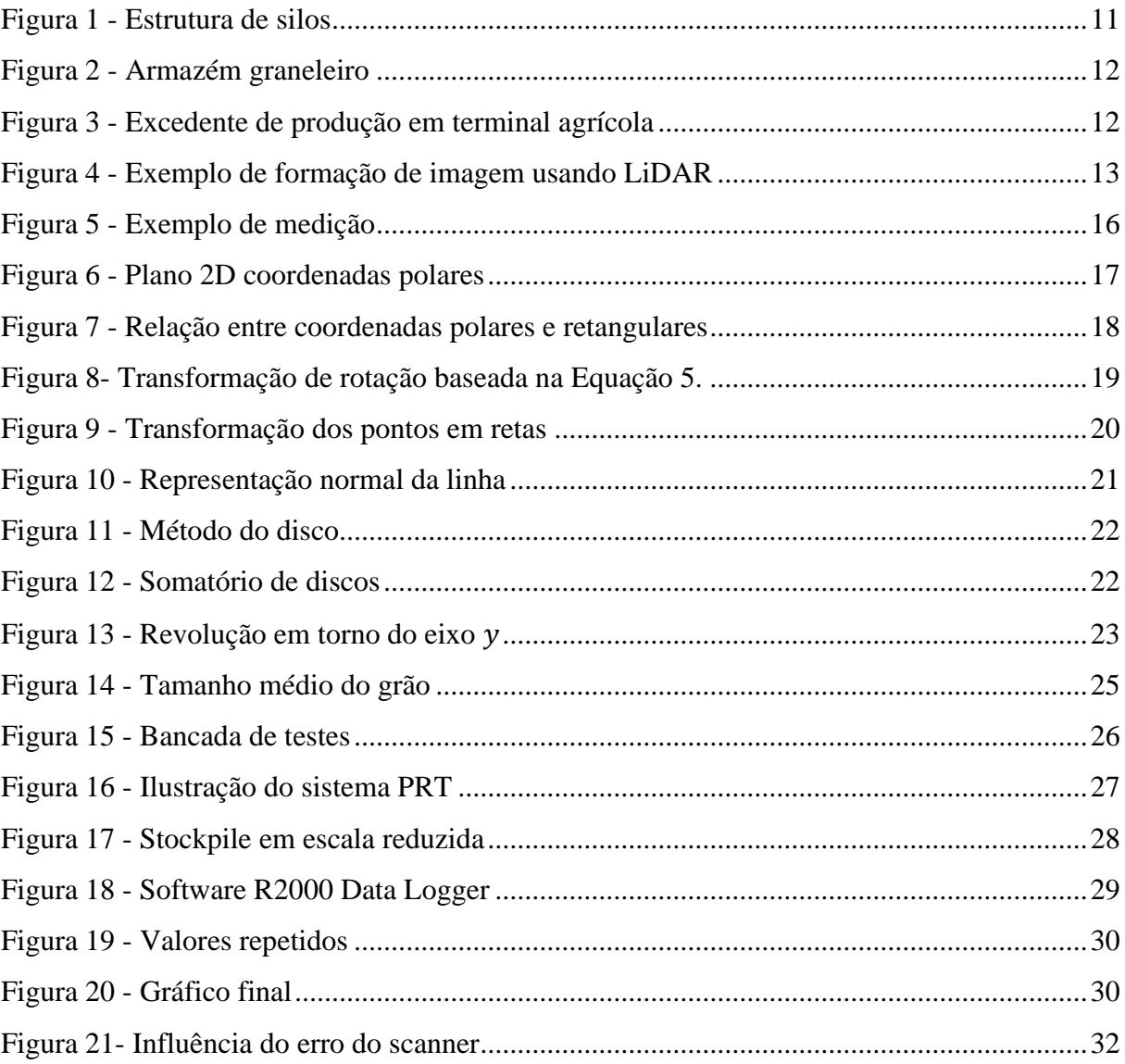

# **LISTA DE ABREVIATURAS E SIGLAS**

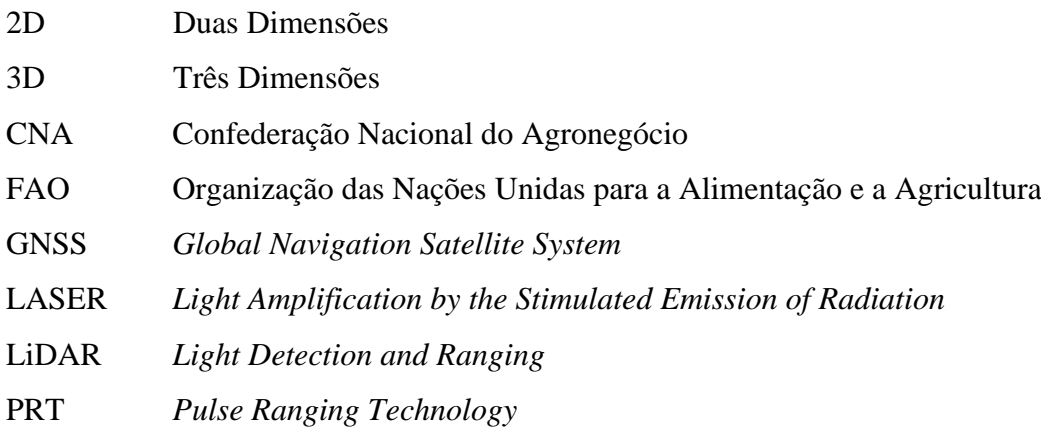

# **SUMÁRIO**

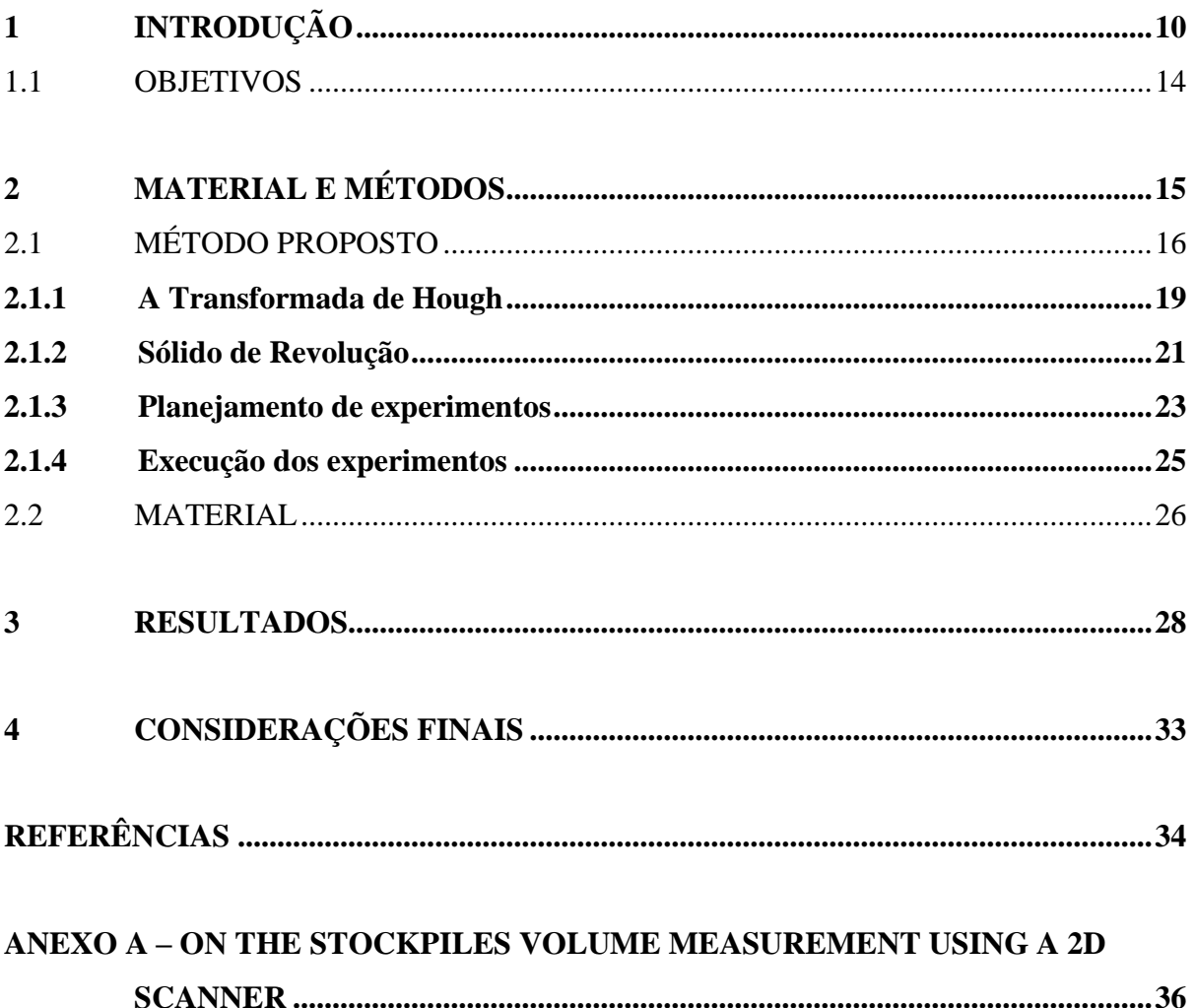

## <span id="page-10-0"></span>**1 INTRODUÇÃO**

A história da humanidade se confunde com a história da alimentação. É leviano mencionar nossa história e evolução sem destacar os alimentos, pois eles têm um importante papel na formação cultural de cada região. De acordo com Mendes e Padilha (2007), no período pré-histórico, a maioria das famílias era (quase) autossuficiente, produzindo a maior parte dos produtos de que necessitava. Com o passar do tempo, as pessoas perceberam que os diferentes recursos e talentos permitiam-lhes produzir algumas coisas melhores do que outras. Isso gerava um excedente de produção, surgindo o sistema de troca de mercadorias. Assim a comercialização e a estocagem surgem pela primeira vez no estágio de simples troca.

Com o passar dos anos a tecnologia foi avançando a passos largos na indústria, principalmente com as revoluções industriais movidas pela indústria automotiva. Até que em 1957, foi apresentado o primeiro conceito de agronegócio por John Davis e Ray Goldberg, pesquisadores da universidade de Harvard. Esses acadêmicos tinham uma visão de que a cadeia produtiva não devia estar isolada, mas sim em conjunto, como um sistema que envolve bem mais que a produção em si. Em decorrência disso, o conceito do agronegócio sugere uma visão sistêmica abrangendo além da produção, o processamento, o armazenamento, a distribuição e a comercialização dos produtos que foram produzidos pelo setor, até a chegada ao consumidor final (PERLINGEIRO, 2018).

Com terras extremamente férteis e clima favorável para diversos cultivos, o Brasil tem se destacado nos últimos anos. Segundo a Confederação Nacional do Agronegócio (CNA, 2020), o efeito transformador da revolução agrícola nos últimos 40 anos é certamente o fator mais relevante da história econômica recente do Brasil e é o grande expoente para o crescimento futuro da economia nacional. Em 2019 a soma de bens e serviços gerados no agronegócio chegou a R\$: 1,55 trilhão ou 21,4% do PIB brasileiro. Com todo o excedente de produção e a desvalorização do Real perante as moedas estrangeiras, as exportações se tornaram o principal responsável pelos sucessivos superávits à balança comercial brasileira.

Na mesma medida em que o Brasil tem safras recordes a cada ano, as perdas são um fator preocupante para o setor. Segundo a Organização das Nações Unidas para a Alimentação e a Agricultura (FAO), cerca de 1,3 bilhão de toneladas de comida é descartada em todo o mundo e, no Brasil, aproximadamente 30% da produção de alimentos é desperdiçada na fase pós-colheita, ou seja, no armazenamento ou transporte.

Consonante a isso, a inevitabilidade da intensa competição entre as empresas e a necessidade do fornecimento de forma rápida e eficiente à indústria de processo, torna o gerenciamento contínuo do fluxo de estoque vital para a competividade. Desta forma a gestão competente de estoque durante o processo de colheita tende a manter um nível de estoque ideal.

Frente ao fato de que frequentemente o Brasil tem um excedente de produção, fica clara a necessidade de um local apropriado e seguro para a armazenagem dos grãos. As duas formas mais comuns de armazenar grãos são em silos e armazéns graneleiros.

Os silos, conforme podem ser vistos na Figura 1, são estruturas metálicas ou de concreto, podendo ser de média a grande capacidade. Tem como principais vantagens ocupar menos espaço pelo fato de serem verticais e suas paredes espessas evitam a troca de calor com o ambiente, promovendo assim uma melhor conservação dos grãos e um maior tempo de armazenagem. No entanto seus custos de manutenção são elevados e a incidência de quebra de grãos é alta devido à altura do silo.

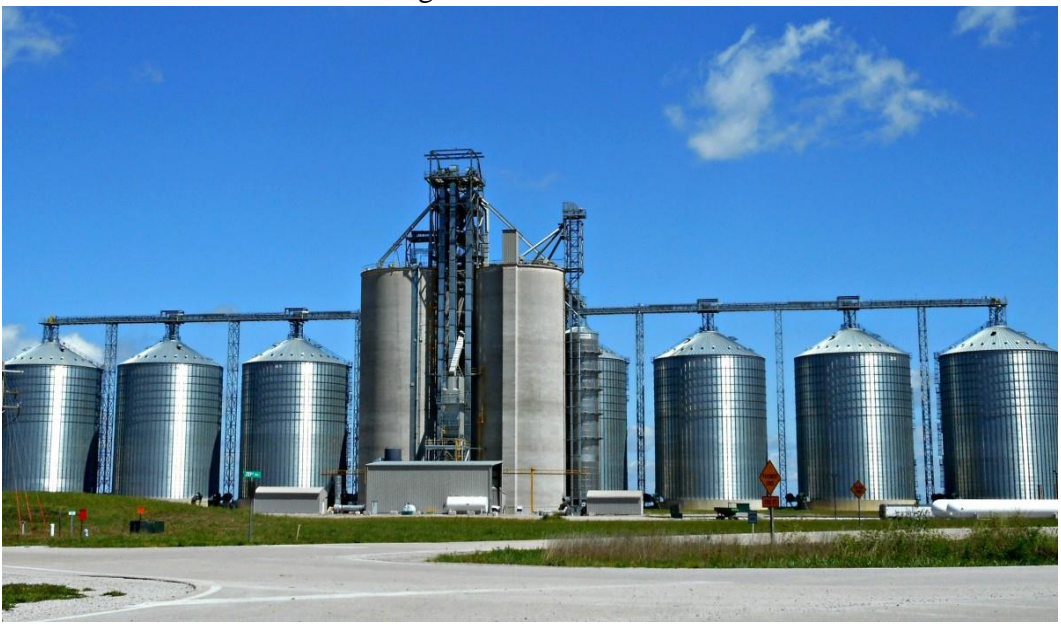

Figura 1 - Estrutura de silos

Os armazéns graneleiros apresentam uma estrutura horizontal simplificada. Basicamente, os produtos são estocados em montes, sobre lajes de concreto diretamente sobre o terreno, conforme ilustrado na Figura 2. Um grande destaque é o seu baixo custo aliado à sua rapidez de execução e grande capacidade de armazenagem. Por outro lado, a pequena versatilidade na movimentação de grão e a grande possibilidade de infiltração de água, tornam essa opção pouco utilizada em relação aos silos.

Uma terceira alternativa são as s*tockpiles*, que têm um papel fundamental no processo de colheita, principalmente para pequenos produtores que não possuem local de armazenagem.

Fonte: PxHere (2017).

Em grandes lavouras, servem como estoque intermediários em super safras, ou seja, quando não há espaço físico suficiente em silos ou armazéns, como pode ser observado na Figura 3. Por se tratar de um ambiente externo, sem controle de temperatura e umidade, saber o volume acumulado neste local se torna de vital importância, pois é necessário dar uma finalidade rápida aos grãos, ou de despacho ou de armazenagem em silos.

<span id="page-12-0"></span>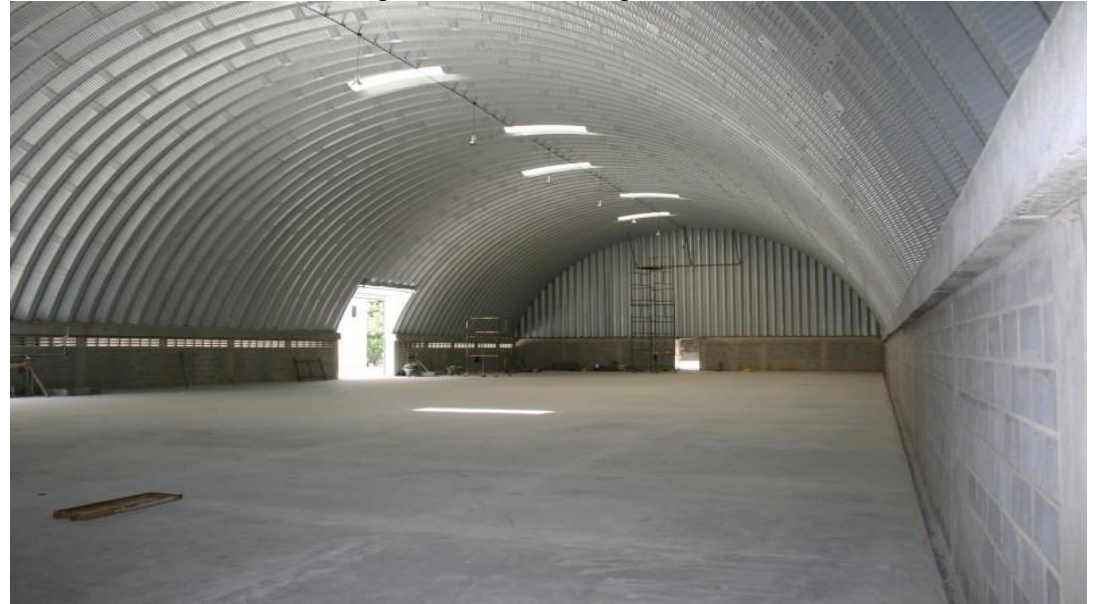

Figura 2 - Armazém graneleiro

<span id="page-12-1"></span>Fonte: Aprosoja (2019).

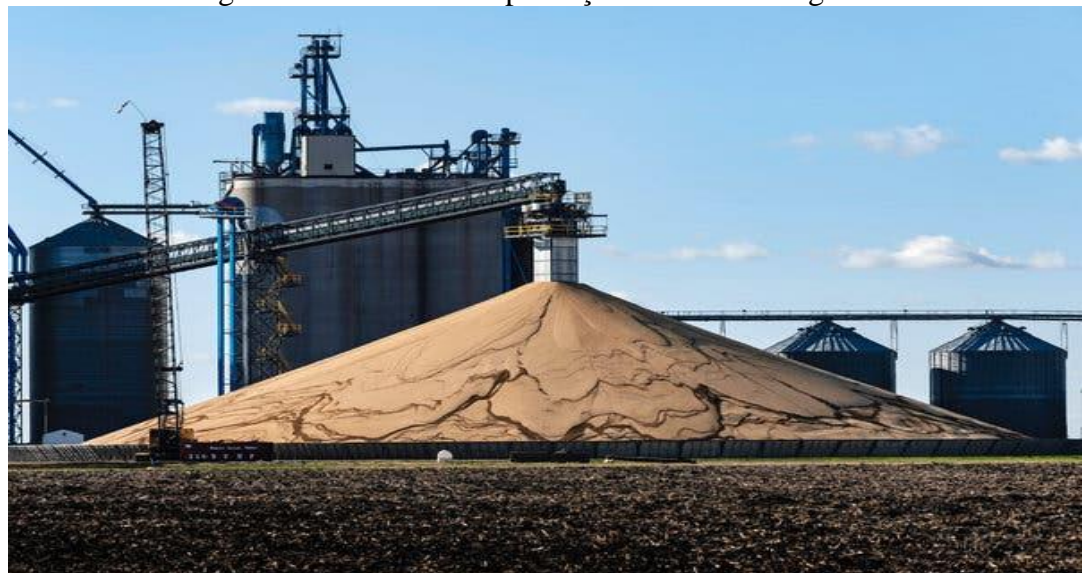

Figura 3 - Excedente de produção em terminal agrícola

Fonte: The New Yok Times (2018)

Tradicionalmente o volume nas *stockpiles* é obtido utilizando taqueometria, análise de imagens via *Global Navigation Satellite System* (GNSS) ou *scanners*. Taqueometria trata-se de

medidas indiretas, realizadas com instrumento manual eletrônico, geralmente utilizando *Light Amplification by the Stimulated Emission of Radiation* (LASER). Por se tratar de um método manual e aliado à necessidade de ajustes durante as medidas, acaba tornando-se um método emergencial, quando por algum motivo os demais equipamentos estão indisponíveis (SEGANTINE, 2015). Sistemas de análise de imagens via GNSS analisam imagens obtidas via satélite do terreno selecionado (ELHASSAN, 2009). Esse pode ser um método interessante de obtenção de volume para pilhas médias, não necessitando de qualquer instrumento diretamente em campo e obtendo repetitividade de 2 cm a 5 cm (SIRIBA, MATARA, MUSYOCA, 2015). No entanto, sua limitação quanto a presença de vegetação, seu funcionamento condicionado as condições climáticas e seu valor de implementação, o deixam em desvantagem em relação aos *scanners*. Os *scanners*, também conhecidos como *Light Detection and Ranging* (LiDAR), atualmente dominam a maior parte das aplicações de medições de volumes. *Scanners* 3D, por exemplo, são capazes de realizar uma varredura em uma pilha e retornar uma nuvem de pontos com repetitividade de 1mm. Conforme a Figura 4, essa nuvem de pontos é processada gerando uma representação em 3D. Esses equipamentos, além de terem um custo elevado, geram uma quantidade expressiva de dados.

<span id="page-13-0"></span>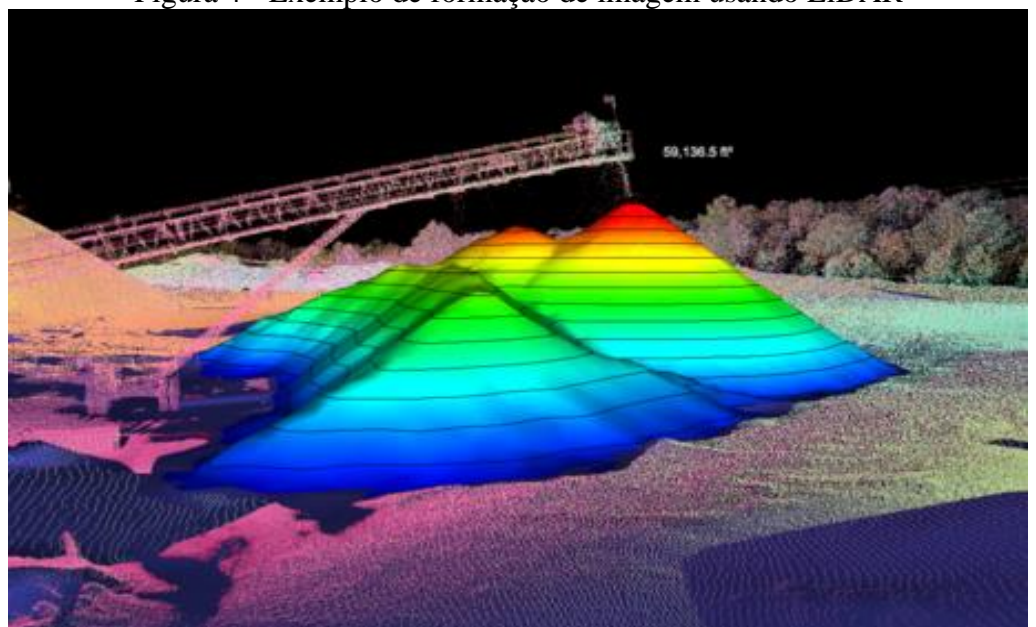

Figura 4 - Exemplo de formação de imagem usando LiDAR

Fonte: Wingfield Scale (2020).

Para incrementar a precisão destas medidas, principalmente quando se têm pilhas não uniformemente distribuídas, é preciso dividir a nuvem de pontos geradas em "fatias", e calcular o volume de cada uma destas fatias individualmente e no final, o volume se dará pela soma de todas elas (WEI, WANG, 2018). A utilização de GPS, aliada a nuvem de pontos, se torna um método capaz de incrementar a resolução do sistema, conforme sugere (CHEN, YAN, LI, 2013).

Uma alternativa é utilizar um *scanner* 2D, em que um deslocamento controlado (automatizado) do *scanner* sobre a pilha é capaz de gerar dimensões suficientes para a obtenção do volume desejado (ZHAO, LU, KOCH, 2012). A literatura sugere (DAOFANG, HOUJUN e WEIJIAN, 2010) a possibilidade de esses sistemas operarem de forma *online*, ou seja, monitorando em tempo real o volume do armazém. Entretanto, a necessidade de deslocamento do *scanner* impõe restrições temporais substanciais ao processamento em tempo real (na verdade, à aquisição).

Neste trabalho é proposta uma solução para o cálculo do volume de *stockpiles* baseada em um *scanner* (LiDAR) 2D que se mantém estático. A solução proposta é portátil, capaz de acelerar a medição de volume em tempo real e capaz de ser facilmente utilizada em ambientes externos. No Capítulo 2, será apresentado o hardware, o método matemático e experimental proposto para obtenção do volume. Em seguida, no Capítulo 3, este trabalho é concluído com os resultados preliminares obtidos e com uma proposta de continuidade para o TCC II.

#### <span id="page-14-0"></span>1.1 OBJETIVOS

O objetivo geral deste trabalho é *implementar uma solução para medir o volume de grãos armazenados na forma de stockpiles*. Com o intuito de atingir o objetivo geral, são propostos objetivos específicos, que mostram a sequência das ações do estudo:

- Obter uma solução potencialmente capaz de realizar medições em tempo real;
- Obter uma solução portátil, capaz de realizar medições em ambiente aberto;
- Obter uma solução potencialmente implementável com baixo custo, em relação a outras soluções de mercado;
- Avançar o conhecimento do Núcleo de Inovação e Desenvolvimento em Controle e Automação da Universidade de Caxias do Sul acerca de sistemas medição tridimensional.

## <span id="page-15-0"></span>**2 MATERIAL E MÉTODOS**

Quando se constrói uma pilha depositando grãos de maneira constante, em um determinado momento a superfície atinge uma inclinação que a torna instável. Em detrimento disso, a adição de novos grãos provoca avalanches, que tendem a manter, em média, o ângulo de inclinação em torno do seu valor crítico (RESENDE, 2008).

Para conseguir mensurar o comportamento de uma pilha de grãos, um método teórico foi proposto por Hermann (1999), que permite calcular o ângulo de inclinação e o comportamento logaritmo da superfície da pilha. Quando o grão é abandonado em uma determinada altura, sobre uma superfície horizontal, pode ser definido como:

$$
x = \frac{h_m - y}{tg(\theta)} + u \ln\left(\frac{h_m}{y}\right)
$$
 (1)

em que  $x \notin a$  coordenada horizontal dos pontos da superfície da pilha (com a origem no centro da pilha), y é a coordenada vertical,  $\theta$  é a inclinação da reta tangente a cada grão, paralela à superfície da pilha, e  $h_m$  é a altura do cume da pilha. A primeira parcela no lado direito de (1) modela uma reta com inclinação  $\theta$  e a segunda parcela modela o perfil da superfície sobre a reta, devido aos degraus formados. Além disso,  $u$  é função do tamanho dos grãos e  $\theta$  é função da taxa de agregação desses grãos. Ainda que o modelo proposto por Hermann (1999) seja útil para a avaliação dos resultados obtidos pelo método proposto, como será discutido no próximo capítulo, mesmo sendo um modelo bastante simplificado da formação de pilhas, a necessidade informações como tamanho médio de grãos e taxa de agregação o torna pouco prático para aplicação em campo.

No presente estudo, um *scanner* LiDAR 2D é empregado para a obtenção de uma nuvem de pontos que modela a superfície de uma *stockpile*. Esses *scanners* utilizam o princípio de medição denominado *Pulse Range Tecnology* (PRT). Esse método consiste em emitir um pulso de luz de alta energia (LASER) que, após refletido em algum anteparo, retorna ao *scanner*. O tempo de retorno é medido e através dele é calculada a distância entre o *scanner* e o anteparo. Um sistema interno rotaciona o feixe LASER em alta frequência permitindo a medição em 360º em uma distância típica de até 30 metros. As especificações técnicas desse equipamento serão apresentadas na Seção 2.2, ao final deste capítulo.

## <span id="page-16-1"></span>2.1 MÉTODO PROPOSTO

O método proposto neste trabalho assume que o solo não tenha inclinações bruscas, que a *stockpile* seja simétrica e que o *scanner* esteja posicionado a uma altura não superior à altura da *stockpile.* Essas hipóteses consideram condições típicas dessa aplicação.

Conforme é mostrado na Figura 5, o *scanner*, apoiado em um tripé, deve ser posicionado frontalmente à *stockpile*. Nessa figura, a região destacada em vermelho consiste na região de interesse, a ser mapeada pelo *scanner*.

<span id="page-16-0"></span>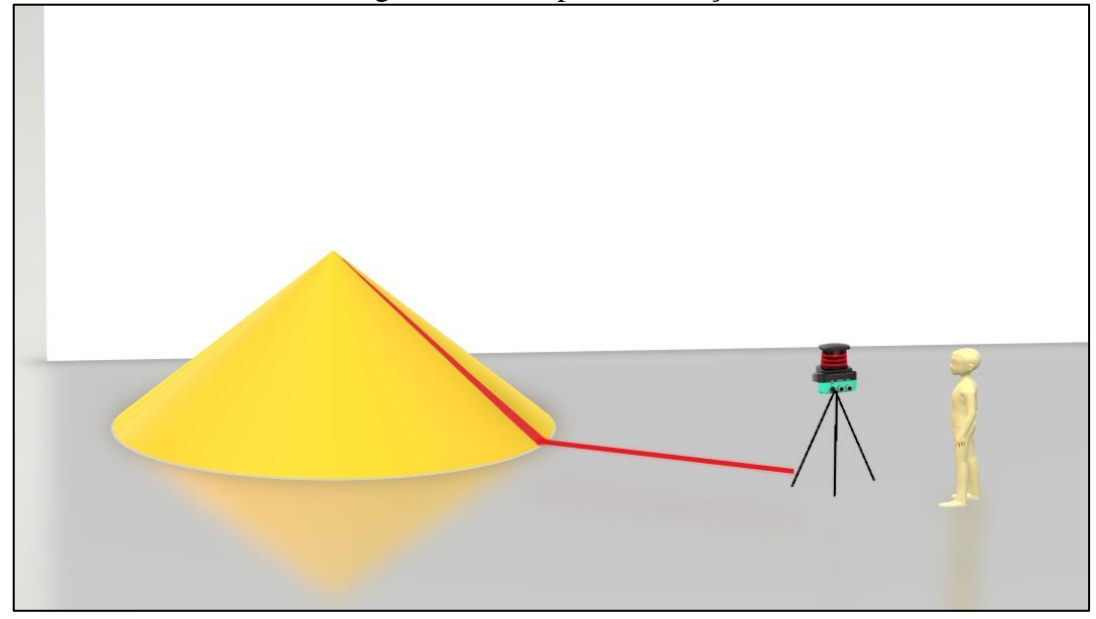

Figura 5 - Exemplo de medição

Fonte: Elaborado pelo autor (2020).

Os dados de distância gerados pelo *scanner* são disponibilizados no formato de coordenadas polares, ou seja, para cada ponto medido obtém-se um par de módulo (distância)  $r$  e ângulo  $\theta$ . Nesse tipo se sistema de coordenadas, a origem é chamada *polo do sistema*,  $r$  é a *coordenada radial* e o ângulo é a *coordenada angular* (ANTON, BIVENS e DAVIS 2014). Considerando que o sensor utilizado tem capacidade de análise em 360º, um modelo da imagem obtida em 2D é ilustrada na Figura 6. Nela, é possível notar dois pontos de inflexão na curva em preto, que representa o perfil a ser medido. Esses pontos definem o topo da *stockpile* (transição entre duas faces) a transição entre o solo e a face da *stockpile*. São, portanto, fundamentais para definir os limites e o volume do sólido (pilha de grãos) a ser avaliado.

<span id="page-17-0"></span>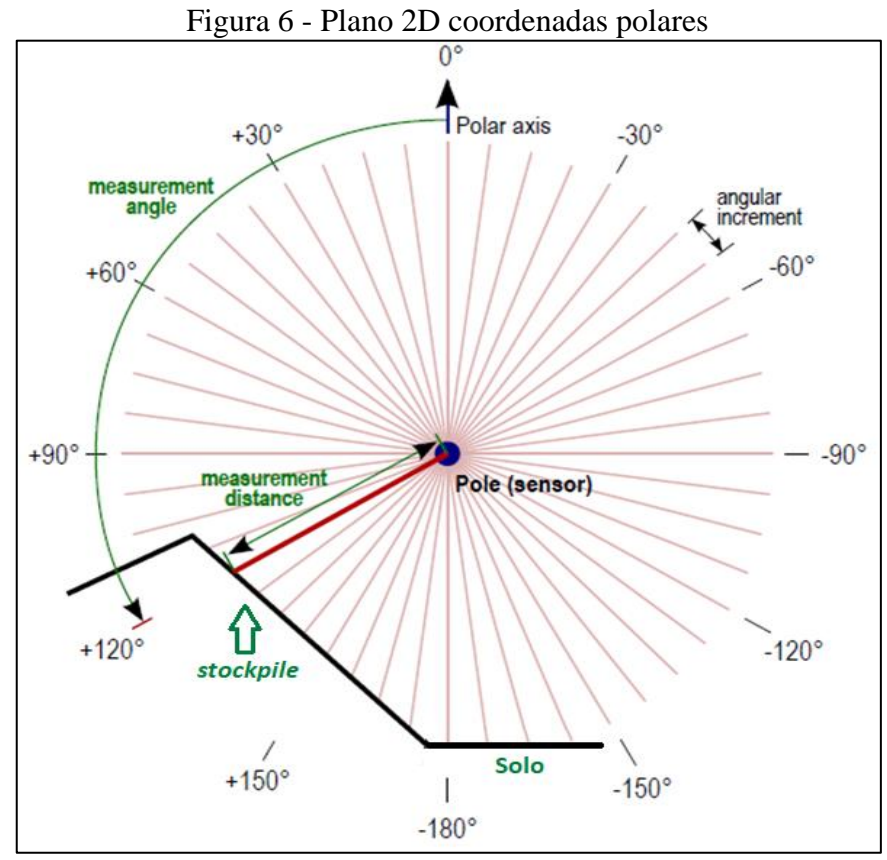

Fonte: Adaptada pelo autor (2020)

Para a determinação do volume, é proposta a estimação da função que descreve o perfil da *stockpile* (Figura 6), através da Transformada de Hough, e o subsequente cálculo da integral de revolução dessa função. Essas ferramentas são detalhadas nas seções seguintes.

Inicialmente, é proposta a mudança do sistema de referência em coordenadas polares  $(r, \theta)$ , fornecidos por esse tipo de *scanners*, para um sistema de coordenadas retangulares  $(x, y)$ , ao passo que a origem do sistema de coordenadas retangulares coincida com o polo do sistema e o eixo das abcissas coincida com o eixo polar (ANTON; BIVENS; STEPHEN,2014). Conforme ilustrado na Figura 7, essas coordenadas podem ser relacionadas pelas equações

$$
x = r \cos \theta \tag{2}
$$

e

$$
y = r \operatorname{sen}\theta \tag{3}
$$

<span id="page-18-0"></span>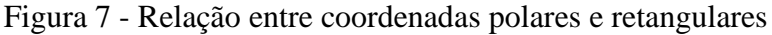

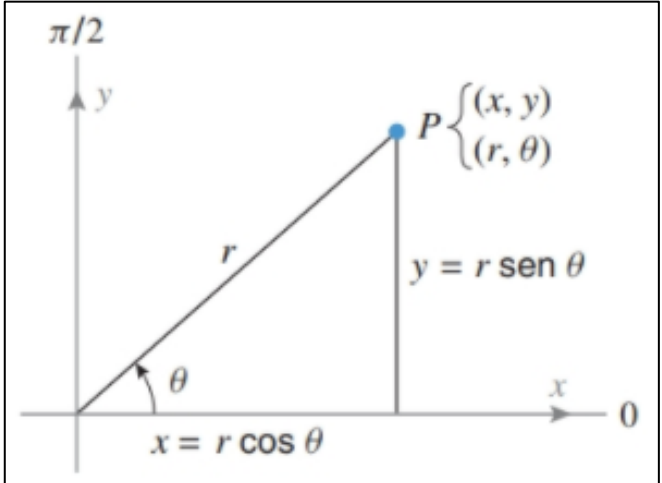

Fonte: Anton, Bivens e Stephen (2014).

Considerando que todos os pontos do plano cartesiano foram definidos, é necessário verificar o ângulo da imagem e corrigi-lo para que a linha do solo esteja alinhada com o eixo das abscissas do sistema de coordenadas de referência e os pontos de início e topo da *stockpile* possam ser definidos. Para essa verificação, a Transformada de Hough (TH) é utilizada para de forma a identificar a reta mais proeminente, que corresponde à linha do solo. Com os parâmetros da reta, obtidos pela TH, é possível adequar as medidas ao sistema de referência adotado..

Para a rotação de imagem é utilizado o conceito de *transformação geométrica*. As *transformações geométricas* são responsáveis por modificar a relação espacial dos pixels em uma imagem. Nesse aspecto, podem ser classificadas em duas operações básicas: (1) uma transformação espacial de coordenadas e (2) interpolação de intensidade que possibilita atribuir diferentes níveis de intensidade aos pixels transformados espacialmente. Essa transformação é expressa como (GONZALES; WOODS, 2000):

$$
(x, y) = T\{(v, w)\}\tag{4}
$$

em que  $(v, w)$  são as coordenadas do pixel da imagem original e  $(x, y)$  são as coordenadas do pixel correspondente na imagem transformada. Em consonância a isso, uma das transformações mais utilizadas é a *transformação afim,* que, em notação matricial, tem como forma geral:

$$
[x y 1] = [v w 1] T
$$
  
=  $[v w 1] \begin{bmatrix} t_{11} & t_{12} & 0 \\ t_{21} & t_{22} & 0 \\ t_{31} & t_{32} & 1 \end{bmatrix}$  (5)

Os ij-ésimos parâmetros  $t_{ij}$ , em (5), são definidos de acordo com o tipo de transformação geométrica (GONZALES; WOODS, 2000).

A grande vantagem da utilização da representação matricial é que ela possibilita utilizar a estrutura para diferentes operações, tais como: mudança de escala, translação, cisalhamento rotação, dentre outras. Para uma rotação, os parâmetros da matriz de transformação em (5) assumem os valores ilustrados na Figura 8.

<span id="page-19-0"></span>

| Nome da<br>transformação | Matriz afim, T                                                       | Equações<br>coordenadas                                                    | Exemplo |
|--------------------------|----------------------------------------------------------------------|----------------------------------------------------------------------------|---------|
| Rotação                  | sen $\theta$<br>$cos \theta$<br>$cos \theta$<br>$-\text{sen }\theta$ | $x = v \cos \theta - w \sin \theta$<br>$y = v \sin \theta + w \cos \theta$ | л       |

Figura 8- Transformação de rotação baseada na Equação 5

Fonte: Gonzales e Woods (2000).

Para implementação de (5), duas formas podem ser utilizadas: *mapeamento direto*, que realiza a varredura direta de cada um dos pixels de entrada e, para cada posição  $(v, w)$ , calcula a nova localização espacial  $(x, y)$ . A outra forma, que é a utilizada neste trabalho, é o *mapeamento inverso,* que consiste em realizar a varredura nos pixels de saída, e para cada posição  $(x, y)$  calcula a posição correspondente na imagem de entrada utilizando (6). Após, realiza a interpolação entre os pixels mais próximos para determinar a intensidade do pixel de saída (GONZALES; WOODS, 2000).

$$
(v, w) = T^{-1}(x, y)
$$
 (6)

Em seguida, com o alinhamento da imagem realizado, a Transformada de Hough é utilizada para determinar o ponto inicial da *stockpile.*

### <span id="page-19-1"></span>**2.1.1 A Transformada de Hough**

A Transformada de Hough é uma alternativa comumente empregada em processamento de imagens, quando se faz necessária a identificação de figuras geométricas em imagens binárias (principalmente retas e circunferências). Essa transformada se propõe aplicar à imagem uma transformação, tal que todos os pontos pertencentes a uma mesma curva sejam mapeados em um único ponto de um espaço de parâmetros, que é conhecido por espaço de Hough (GONZALES; WOODS, 2000).

Em linhas gerais a Transformada de Hough para detecção de retas consiste em reescrever a equação geral da reta, dada por  $y = f(x)$ , que passa por um ponto  $(x_i, y_i)$ ,

$$
y_i = a x_i + b \tag{7}
$$

20

em que *a* é o coeficiente angular e *b* o coeficiente linear, na forma  $b = g(a)$ , tal que

$$
b = -x_i a + y_i \tag{8}
$$

Com essa manipulação algébrica, obtêm-se uma reta no plano  $a-b$  associada a cada ponto  $(x_i, y_i)$ . Sendo assim, para dois pontos quaisquer no plano  $x-y$ , serão obtidas duas retas no plano  $a-b$ , como é possível ver na Figura 9. Pontos alinhados no plano  $x-y$ , e, portanto pertencentes a uma mesma reta, irão gerar retas que se cruzam em um mesmo ponto no plano  $a-b$  correspondente aos coeficientes da reta no plano  $x-y$ .

<span id="page-20-0"></span>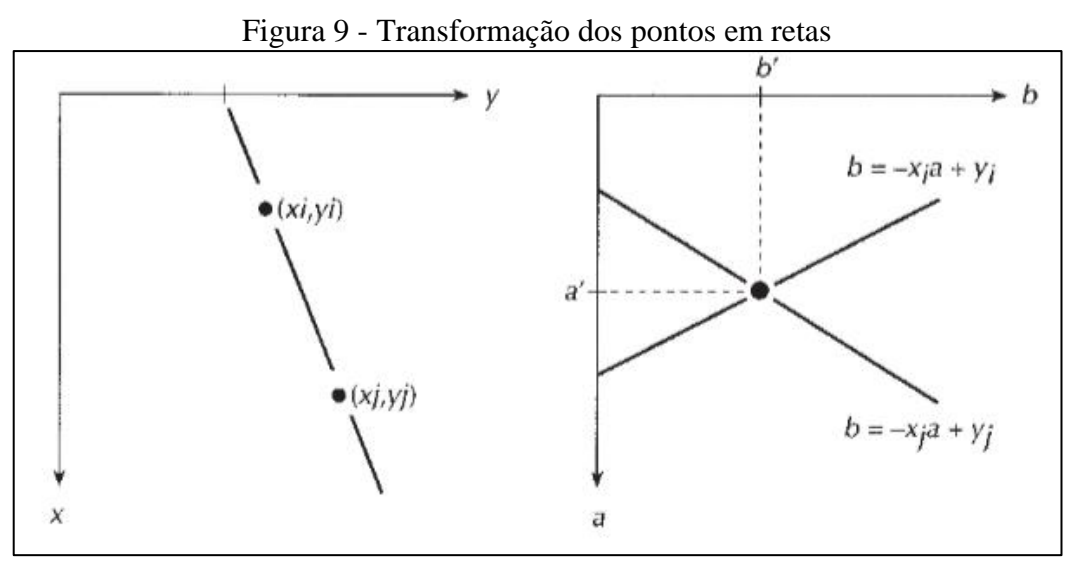

Fonte: Gonzales e Woods (2000).

Um problema em utilizar a Equação Geral da Reta na formulação da Transformada de Hough é o fato de que retas verticais no plano  $x-y$  possuem coeficiente angular tendendo ao infinito e, portanto, não são passíveis de ser numericamente mapeadas no plano  $a-b$  (as retas, neste plano, se cruzarão no infinito). Para contornar essa dificuldade, é usual que se considere no cálculo da Transformada de Hough a equação normal da reta

$$
x\cos\theta + y\sin\theta = \rho \tag{9}
$$

que mapeia, neste caso, o plano  $x-y$  em um plano  $\rho$ - $\theta$ . Conforme a Figura 10, nessa nova representação,  $\rho$  é o módulo do vetor perpendicular à reta em análise que se estende dela até a origem do plano cartesiano e  $\theta$  é o ângulo entre esse vetor e o eixo das abcissas. Portanto, de forma similar à Transformada de Hough que se baseia na equação geral da reta, cada *i*-ésimo ponto de interesse no plano  $x-y$ ,  $(x_i, y_i)$ , gera uma curva no plano  $\rho$ - $\theta$  quando se avalia um intervalo de valores de  $\theta$  gerando diferentes valores de  $\rho$ , a partir de (9).

<span id="page-21-0"></span>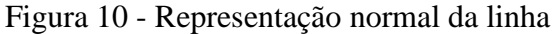

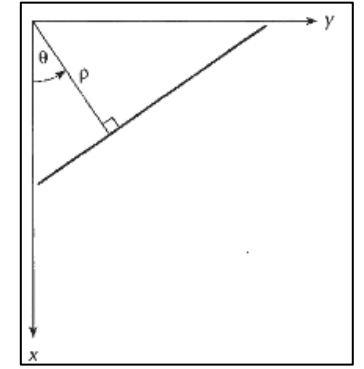

Fonte: Gonzales e Woods (2000).

Em ambas as representações, a partir de pontos de interesse específico no plano  $x$ -y são geradas inúmeras curvas nos planos  $a-b$  e  $\rho-\theta$ . Estes planos são geralmente representados (implementados) por uma matriz (previamente alocada e inicializada com zeros) que é conhecida por Espaço de Hough ou acumulador. As curvas são traçadas sobre os elementos da matriz (como em uma discretização do plano cartesiano em células retangulares), sendo o valor desses elementos incrementado sob cada ponto à medida em que se traçam as curvas. Ao final, o elemento que acumular o maior valor indicará o par de parâmetros  $(a - b)$  ou  $\rho$ - $\theta$ ) com o maior número de cruzamentos, indicando que aquele par pertence à reta mais proeminente da imagem (no plano  $x-y$ ).

Cabe ressaltar que *scanners* como o empregado neste trabalho disponibilizam os dados em coordenadas polares. Isso torna possível a aplicação da transformada de Hough diretamente sobre os dados, sem a necessidade de transformá-los em coordenadas retangulares.

#### <span id="page-21-1"></span>**2.1.2 Sólido de Revolução**

Este processo consiste em revolucionar uma região planar em torno de um eixo cartesiano, com a intenção de obter um sólido de revolução. O método mais utilizado é conhecido como *método do disco* (FERNANDES, 2015). Nesse método, dada a função  $y =$  $f(x)$  representada na Figura 11, para cada intervalo  $\Delta x_i = [x_{i-1}, x_i]$ , em que  $i = 1, ..., I$ , é definido um retângulo de base  $\Delta x_i$  e altura  $f(c_i)$ , em que  $c_i = (x_{i-1} + x_i)/2$ . Esse retângulo, conforme ilustrado no gráfico à direita na Figura 11, é revolucionado em torno do eixo  $x$ , formando um cilindro.

<span id="page-22-0"></span>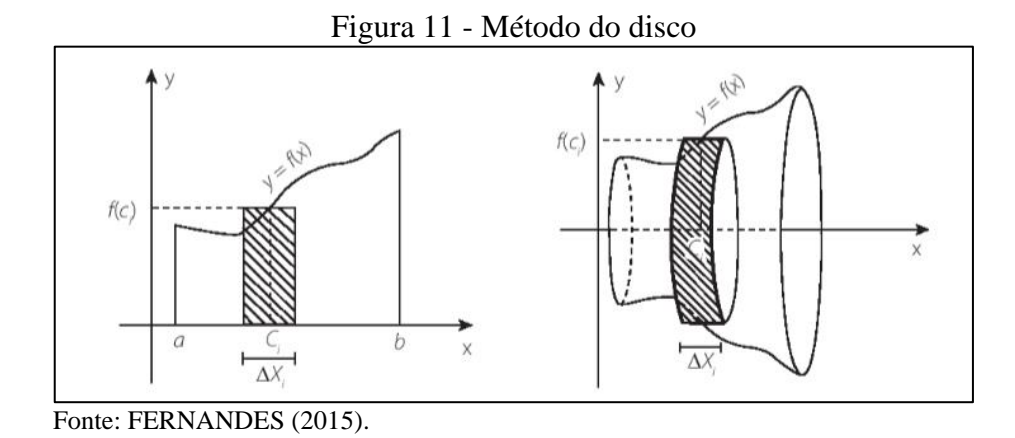

O somatório dos volumes dos *l* cilindros gerados a partir dos intervalos  $\Delta x_i$ , representados na Figura 12, resulta em uma aproximação do volume do sólido. À medida que o número de cilindros cresce e cada intervalo  $\Delta x_i$  torna-se muito pequeno, a aproximação tende para o volume do sólido de revolução. Por definição tem-se  $f(C_i)$  uma função continua e não negativa, sendo seu volume V definido por

$$
V = \lim_{\Delta x_i \to 0} \sum_{i=1}^{I} [f(C_i)^2] \Delta x_i
$$
\n(10)

<span id="page-22-1"></span>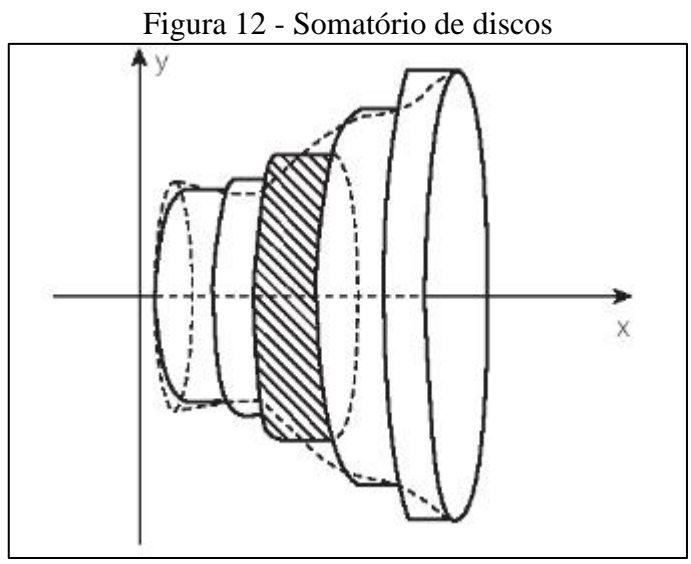

Fonte: FERNANDES (2015).

O somatório que aparece em (10) é conhecido como *soma de Riemann* da função  $[f(x)]^2$ . Como  $f(x)$  é contínua, o limite existe e, portanto, pela definição de integral tem-se

$$
V = \pi \int_{a}^{b} [f(x)]^2 dx
$$
 (11)

em que  $a \cdot b$  correspondem às abcissas referentes aos limites do sólido.

Para revolucionar a função estimada em torno do eixo  $y$ , (10) deixa de ser formulada em função de  $f(x)$  e passa ser em função de  $f(y)$ , por uma simples substituição de variáveis. Os limites de integração, antes ao longo do eixo  $x$  e limitados em  $a e b$ , agora se dão ao longo do eixo y, sendo representados por  $c$  e  $d$  na Figura 13. Com isso, chega-se em

$$
V = \pi \int_{c}^{d} [f(y)]^2 dy
$$
 (12)

<span id="page-23-0"></span>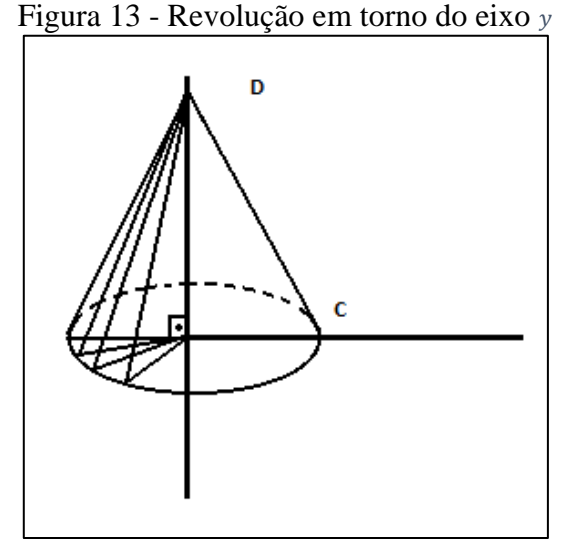

Fonte: Elaborado pelo autor (2020).

### <span id="page-23-1"></span>**2.1.3 Planejamento de experimentos**

O método de medição proposto neste trabalho é de *medida indireta*, ou seja, a obtenção do volume depende do cálculo de uma operação matemática, que envolve duas medidas associadas a diferentes características do mensurando. Essas medidas serão denominadas *grandezas de entrada* (JUNIOR, 2004)*.*

Para garantir que os dados coletados estejam dentro de um intervalo de confiança apropriado, se faz necessário o cálculo da incerteza combinada  $(u_c)$ , ou incerteza expandida, que é a incerteza padrão do resultado de uma medição quando este resultado é obtido por uma função,  $f(u_k)$ , de valores de várias outras grandezas, aqui genericamente representadas por  $u_k$ . A incerteza combinada pode ser definida como (JUNIOR, 2004):

$$
u_c(f) = \sqrt{\sum_{k=1}^{K} \left(\frac{\partial f(u_k)}{\partial u_k} \sigma_k\right)^2}
$$
 (13)

em que  $\partial f(u_k)/\partial u_k$  é a derivada parcial da função f em relação a k-ésima variável (fonte de incerteza)  $u_k$ ,  $\sigma_k$  é o desvio padrão da k-ésima fonte de incerteza e K o número total dessas fontes.

Como as variáveis deste estudo estão associadas a uma operação matemática, a incerteza combinada total se dará modelando-se (13) em relação a (11), o que resulta em

$$
u_c(V) = \sqrt{\left(\frac{\partial V}{\partial \rho} \sigma_\rho\right)^2} \tag{14}
$$

em que  $\sigma_\rho$  é o desvio padrão relacionado à coordenada radial. Como as medidas são provenientes do *scanner*, elas assumem o valor proveniente do fabricante, ou seja  $u_c(V)$  = 25mm.

Para ajudar na análise dos valores obtidos experimentalmente, o erro absoluto ε e o erro relativo  $\varepsilon_r$  são calculados através de (15) e (16) onde  $V_a$  é o volume real e  $V_m$  é o volume medido:

$$
\varepsilon = \|V_a - V_m\| \tag{15}
$$

$$
\varepsilon_{\rm r} = \frac{\|V_a - V_m\|}{V_a} \times 100\%
$$
\n(16)

Em geral, existem três parâmetros que podem determinar a quantidade de observações necessárias a um experimento como o abordado neste trabalho: A quantidade de objetos a serem medidos (O), a quantidade de medidas (M) e a quantidade de avaliadores (E) (ASTM E2782, 2011). De acordo com Astm International (2011), o menor número de medidas para este experimento deve ser  $M = 2$  e, conforme destacado em (JUNIOR, 2004), em experimentos com menos de 30 amostras a distribuição *t-student* deve ser adotada. Assim sendo, a incerteza expandida resulta em

$$
u_e(V_m) = (0ME - 1)u_c(V_m)
$$
\n<sup>(17)</sup>

Segue direto da distribuição *t-student* que, nesse caso, são necessárias quatro observações, ou seja,  $OME = 4$ , para que se atinja um intervalo de confiança de 95,45%. Para isso, fazendo-se uso de um único *scanner* (avaliador), ou seja,  $E = 1$ , optou-se por utilizar duas *stockpiles* ( $0 = 2$ ), o que resulta nas quatro observações necessárias.

### <span id="page-25-1"></span>**2.1.4 Execução dos experimentos**

Duas pilhas de grãos são construídas sobre o solo, simulando *stockpiles* (em escala reduzida). O grão utilizado é o milho moído grosso, que passa por um processo de moagem grossa, este grão tem uma densidade de 655g/L e um tamanho médio de 4,27mm (SANTOS, JUNIOR, PIRES, NUSSIO, 2001). Este tipo de grão foi escolhido por apresentar uma granularidade que apresenta um bom atrito com o solo, formando uma pilha similar às *stockpiles*.

<span id="page-25-0"></span>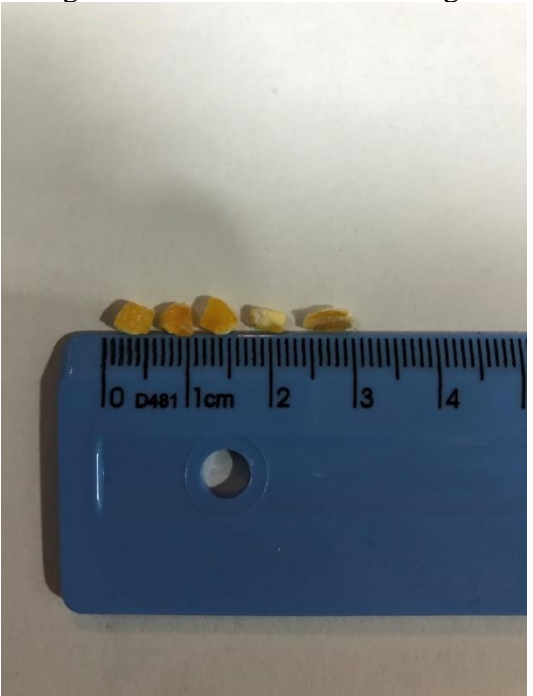

Figura 14 - Tamanho médio do grão

Fonte: Elaborado pelo autor (2021).

Os grãos são soltos através de um funil, preso a uma estrutura acoplada ao chão, conforme ilustra a Figura 15. Um tripé com pés emborrachados serve de apoio e fixação do *scanner* e uma marcação no solo rotula a posição de medição. O software *Pactware®*  desenvolvido pela Pepperl+Fuchs, é utilizado para o correto alinhamento do *scanner* em relação ao topo da pilha, uma vez que permite a visualização em tempo real da nuvem de pontos gerada pelo *scanner*. Tais práticas propiciam que o processo permaneça inalterado durante o processo de medição.

<span id="page-26-0"></span>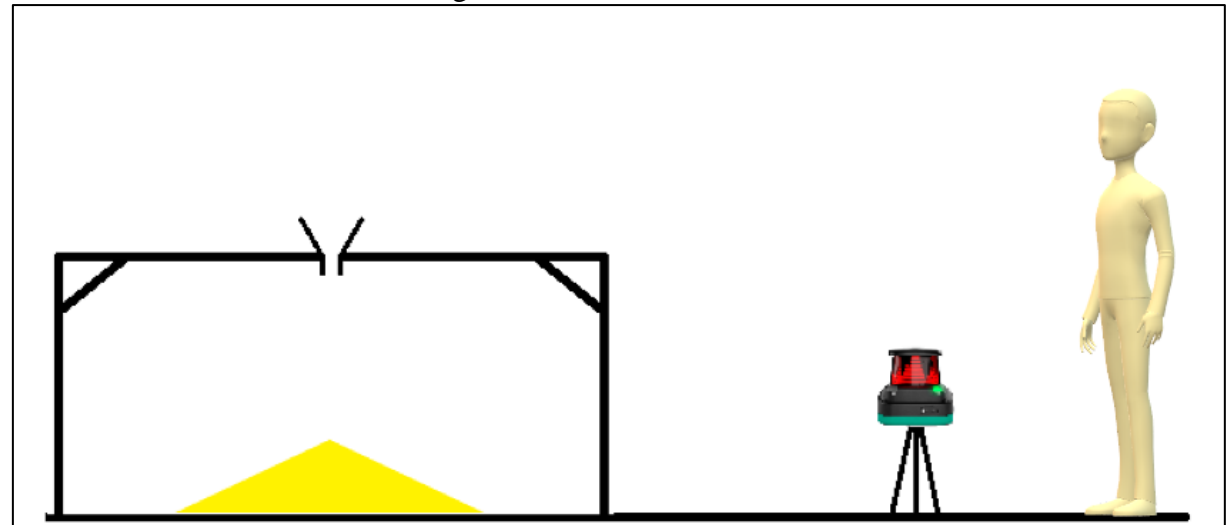

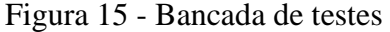

Para a aferição do experimento, é utilizado um recipiente com capacidade total de três litros. Esse recipiente é carregado por meio do funil, com a mesma dinâmica da construção da pilha. Após carregado, uma espátula é utilizada para eliminar o excesso de grãos, empilhados além da superfície do recipiente. Após, uma balança de precisão é utilizada para aferir o peso total e verificar a quantidade exata que está sendo utilizada para a formação da pilha.

## <span id="page-26-1"></span>2.2 MATERIAL

Neste trabalho é utilizado o *scanner* 2D da fabricante de sensores alemã Pepperl+Fuchs, modelo OMD30M-R2000. Esse *scanner* utiliza a tecnologia PRT (*Pulse Ranging Technology*), que tem como característica a emissão de luz pulsada e de alta energia, que quando refletida por um alvo é detectada por um receptor disposto ao lado do emissor.

Desta maneira, conforme mostra a Figura 16, a distância é calculada utilizando o tempo entre a emissão e recepção dos pulsos de luz.

Fonte: Elaborado pelo autor (2020).

<span id="page-27-0"></span>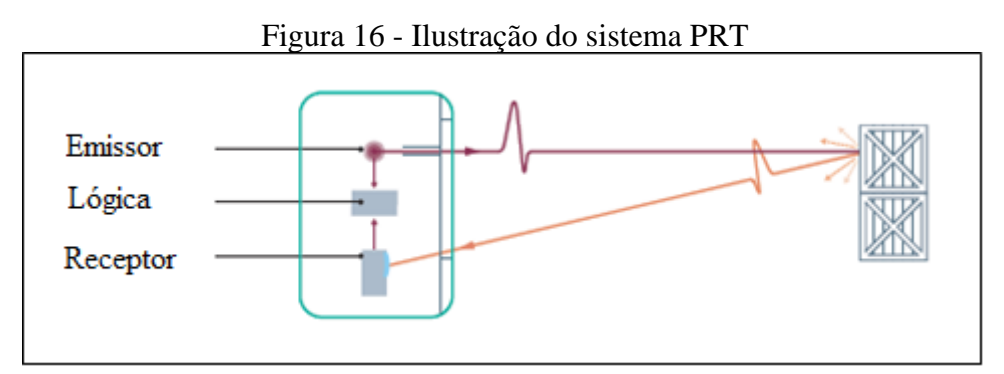

Fonte: Pepperl+Fuchs GMBH (2020).

Na Tabela 17 são apresentadas as principais características técnicas do *scanner* OMD30M-R2000.

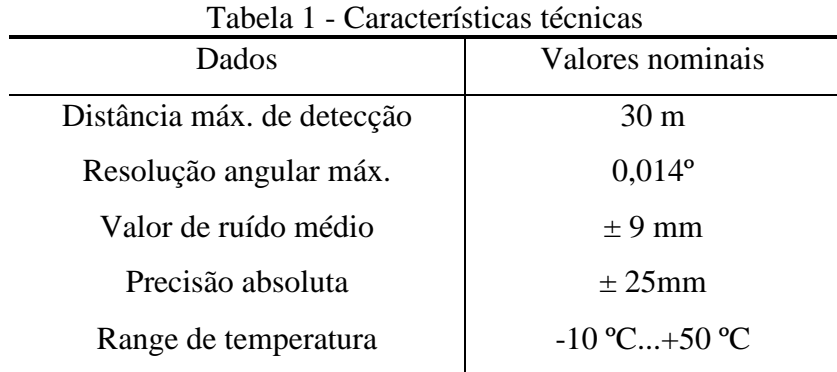

Fonte: Manual de operação Pepperl+Fuchs (2014).

De acordo com o fabricante, o ruído médio pode ser tratado promediando-se as medidas. No entanto, a precisão absoluta se trata de um erro de medição sistemático, não podendo ser corrigido pela média.

### <span id="page-28-1"></span>**3 RESULTADOS**

Neste capítulo são apresentados os resultados obtidos do experimento proposto. O capítulo aborda duas discussões principais: os resultados obtidos no experimento e o efeito do erro do *scanner* sobre as medidas obtidas.

<span id="page-28-0"></span>O ambiente de teste descrito na Seção 2.1.4 foi implementado. Duas pilhas de grãos em escala reduzida foram construídas. Uma das stockpiles é ilustrada na Figura 18.

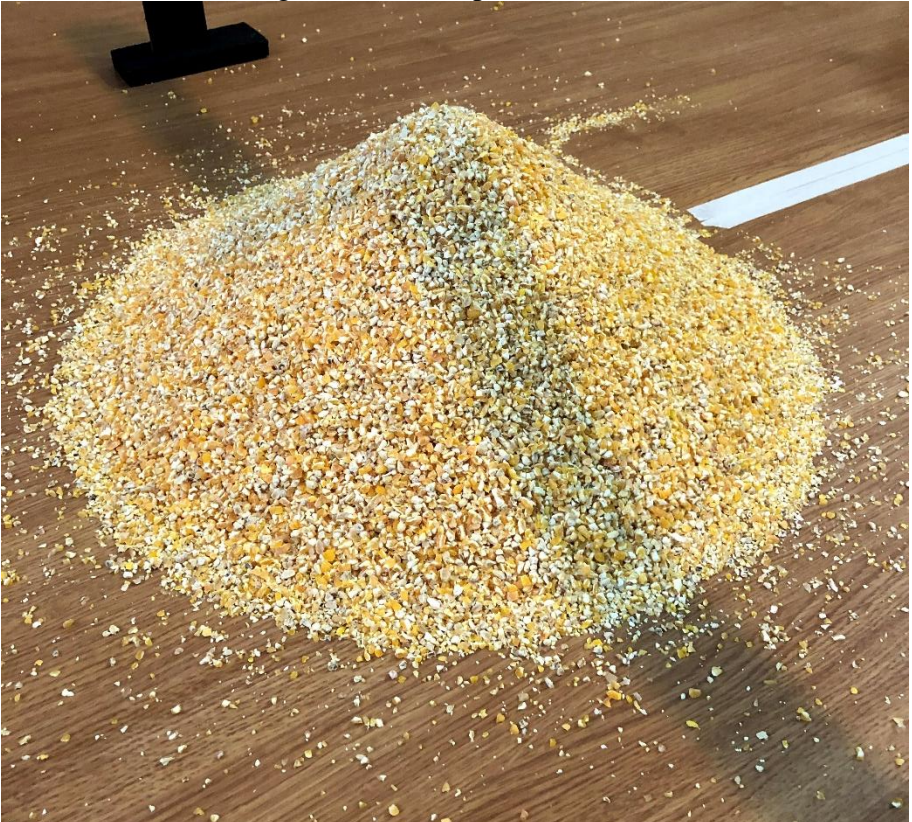

Figura 17 - Stockpile em escala reduzida

Fonte: Elaborado pelo autor (2021).

Para a obtenção dos dados do *scanner*, o software *R2000 Data Logger* um ambiente de testes implementado pela engenharia da Pepper+Fuchs GMBH, foi disponibilizado. A interface é apresentada na Figura 18, onde os campos em destaque, são os que configuram os dados coletados, dentre os quais podemos destacar:

> • *Samples Per Scan* (Amostras por varredura) — Define a quantidade de dados que o *scanner* irá gerar em cada varredura. Este valor influencia diretamente no campo *Measurement resolution* (Resolução de medição);

- *Scan Direction* (Direção de varredura) Define se a varredura irá ocorrer no sentido horário (*cw*) ou anti-horário (*ccw*)*.* Neste caso, devido a posição de instalação do *scanner*, o sentido anti-horário (*ccw*) foi escolhido.
- *Scan Start Angle* (Angulo inicial) e *Scan Field Angle* (Tamanho do intervalo) Estes dois valores combinados determinam o início e fim da coleta de dados, possibilitando assim, eliminar grande parte dos dados não significativos.

O software gera um arquivo .xlsx, contendo em formato de tabela, com todos os dados gerados durante o processo de medição. O intervalo do ângulo de varredura foi configurado para variar de 1º até 45º com uma resolução de 0,1º. Foram ainda realizadas 400 varreduras em cada medição, totalizando 176 mil pontos. Com o objetivo de reduzir o valor de erro médio, a média aritmética das 400 varreduras foi calculada.

<span id="page-29-0"></span>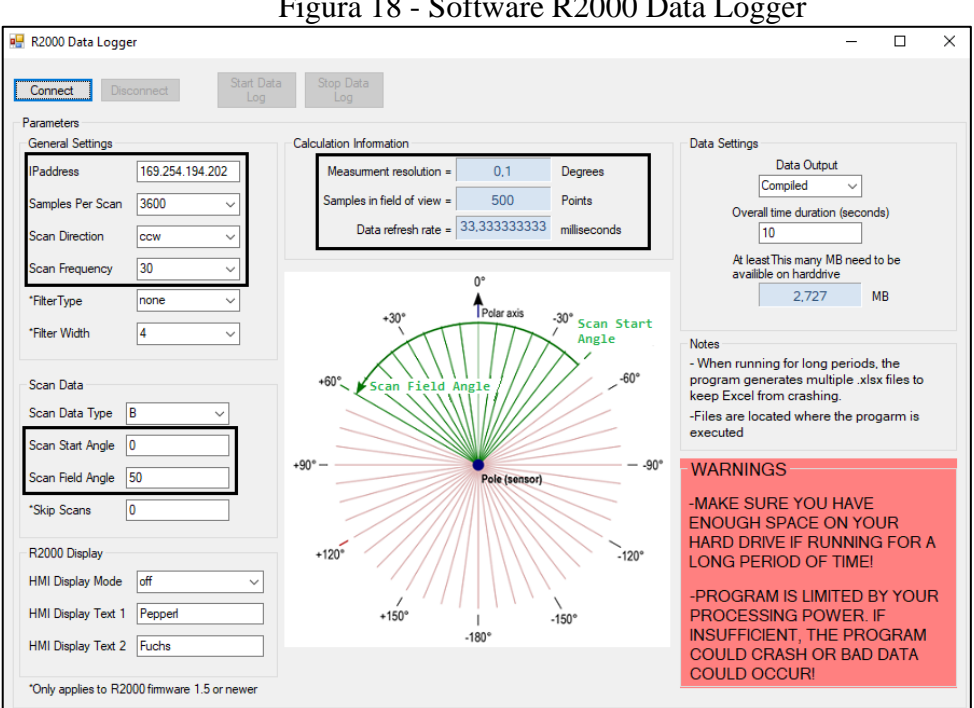

Figura 18 - Software R2000 Data Logger

Fonte: Elaborado pelo autor (2021).

A partir dos dados coletados, a imagem de entrada é formada. Cada ponto obtido é transformado em um pixel, cabendo ressaltar que as coordenadas desses pontos demandam arredondamentos para índices inteiros. Com isso, a probabilidade de ter mais de um ponto no mesmo pixel cresce à medida que o passo de variação do ângulo de varredura do *scanner* é aumentado*.*

Apresentando uma parcela dos dados coletados, o gráfico da Figura 19 mostra que em que basicamente para todos os valores de  $x$  existe mais de um valor de  $y$  correspondente.

<span id="page-30-0"></span>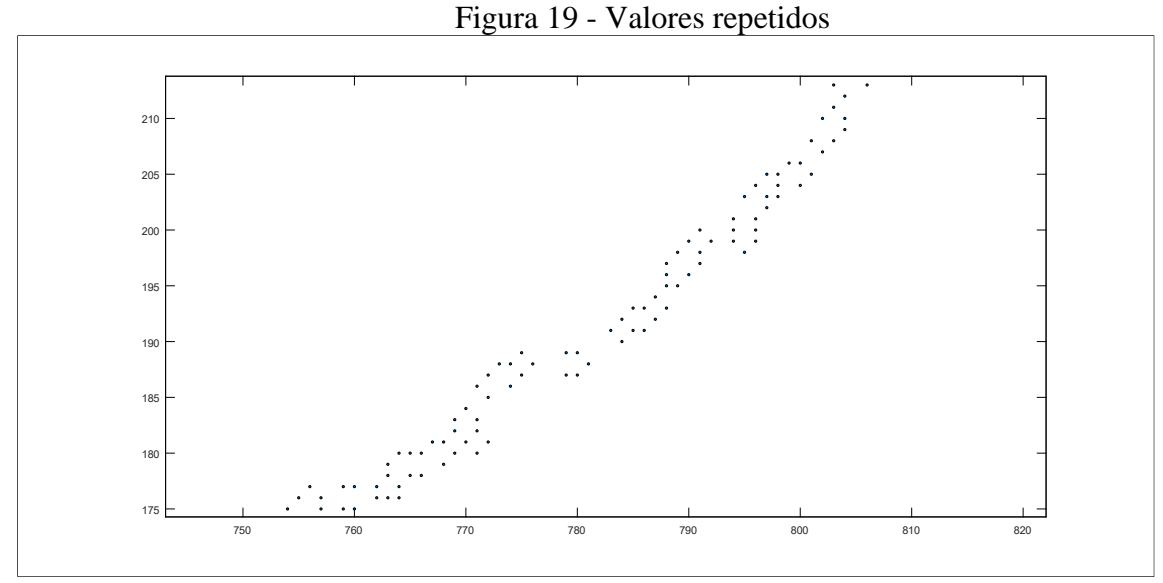

Fonte: Elaborado pelo autor (2021).

O principal problema dos pontos repetidos é que ao aplicar a *Soma de Riemann*, tem-se mais de um cilindro (sólido) de revolução por ordenada, influenciando significativamente no cálculo do volume final. Em razão disso, antes do cálculo do volume, uma lógica que estabelece a biunivocidade entre  $x \in y$  é implementada. Essa lógica verifica cada ordenada  $(y)$  e, se para ela existe mais de um ponto medido, assume-se a abscissa mediana entre as medidas. A Figura 20 ilustra o resultado dos dados coletados e tratados.

<span id="page-30-1"></span>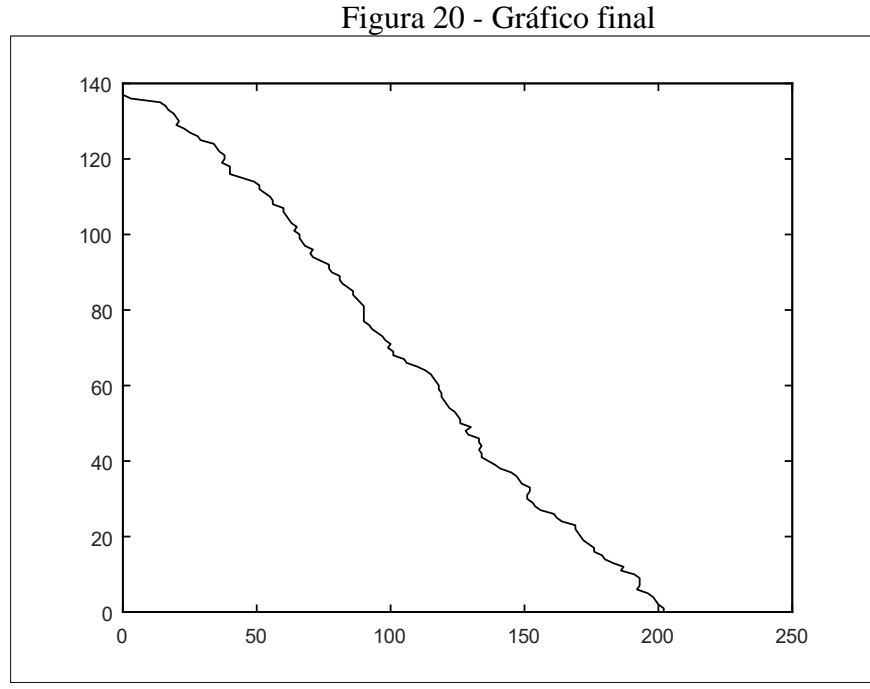

Fonte: Elaborado pelo autor (2021).

A Tabela 2 apresenta os resultados obtidos. A coluna Dados apresenta as observações obtidas. Assumindo-se uma distribuição *t-student,* para obter-se um intervalo de confiança de 95,45%, duas pilhas diferentes devem ser medidas por duas vezes. Conforme descrito na Seção 2.1.3, a coluna *volume* representa o volume de grãos da *stockpile* determinado através da pesagem do grão e sua densidade. A coluna *Volume Estimado* representa os valores obtidos através da coleta de dados do *scanner* e posterior uso da integral de revolução para a obtenção do volume. A incerteza combinada  $u_c$  apresenta o valor em litros que o efeito do erro do *scanner* pode causar nos resultados do cálculo.

| Dados   |           | Volume (I) | Vol. Estimado (I) | Incerteza Comb. $u_c$ | Erro absoluto (I) | Erro relativo (%) | Intervalo<br>de conf. |
|---------|-----------|------------|-------------------|-----------------------|-------------------|-------------------|-----------------------|
| Pilha 1 | Medição 1 | 6,26       | 7,6               | ±2,28                 | 1,34              | 21,4              | 95,45%                |
|         | Medição 2 |            | 7,4               | ±1,94                 | 1,14              | 18,2              |                       |
| Pilha 2 | Medição 1 | 6,19       | 7,42              | ±2,09                 | 1,23              | 19,9              |                       |
|         | Medicão 2 |            | 7.36              | ±1,99                 | 1.17              | 18,9              |                       |

Tabela 2 - Dados obtidos

Fonte: Elaborado pelo autor (2021).

Nos resultados obtidos em bancada simulando a pilha em escala reduzida, um erro relativo médio de 19% foi encontrado. Esse erro relativo ajuda a explicar a interferência que o erro absoluto do equipamento de medição utilizado pode causar quando temos uma medição indireta, ou seja, o erro se propaga em uma escala maior.

Para discutir melhor o erro absoluto do *scanner*, foi considerada a medida da precisão absoluta de 25mm diretamente no cálculo da base da *stockpile*. Como resultado, o erro relativo caiu significativamente, chegando a valores entre 4% e 9%. Conforme o diâmetro da base da *stockpile* aumenta, o erro diminui proporcionalmente. Para ajudar a entender e provar esse fenômeno, é importante conhecer o comportamento da pilha.

O gráfico da Figura 21 relaciona o erro absoluto do *scanner* (linha preta) com a variação da altura de descarregamento do grão (colunas cinzas), obedecendo a relação proposta em (1), tendo como variável principal o diâmetro da *stockpile*.

<span id="page-32-0"></span>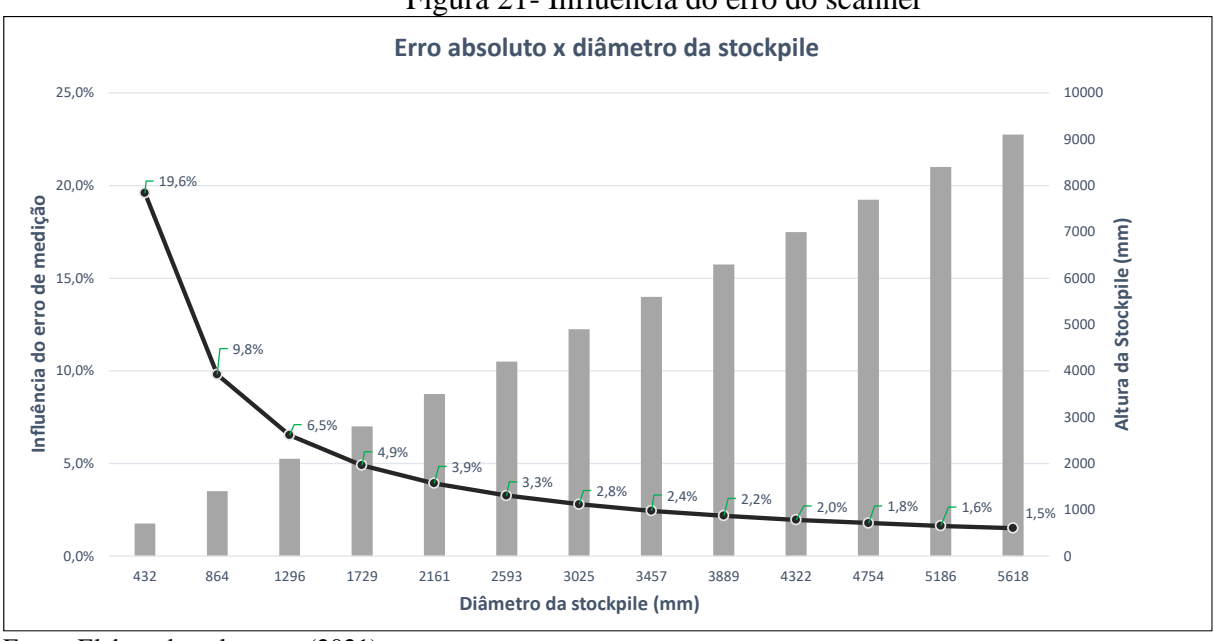

Figura 21- Influência do erro do scanner

Através da leitura dos dados, é possível concluir que pilhas com diâmetros de até 1000 mm são afetadas de maneira mais severa pelo erro absoluto. A partir de 1000 mm o erro cai sistematicamente tendendo a se aproximar de 1% conforme a pilha ganha em tamanho.

Fonte: Elaborado pelo autor (2021).

## <span id="page-33-0"></span>**4 CONSIDERAÇÕES FINAIS**

Outros métodos que utilizaram escala reduzida, como o deslocamento controlado de *scanner* 2D aliado ao modelo de Fourier, demonstram um erro relativo de 3,5% (ZHAO, LU e KOCH, 2012) No entanto, sua complexa instalação em escala real, é um ponto a ser observado. No método proposto neste trabalho, um sistema fixo sem necessidade de deslocamento, reduz a infraestrutura envolvida. Sistemas GNSS que utilizam satélites para medição em escala real, possuem precisão absoluta de 50mm, tendo seu funcionamento atrelado a condições climáticas (SIRIBA, MATARA, MUSYOCA, 2015). O sistema proposto, tem precisão absoluta de 25mm podendo ser instalado externamente. Por fim, sistemas com scanners 3D apresentam, em escala real, erro relativo de 7,3%, aliados a um sistema em que o operador precisa informar as coordenadas GPS (CHEN, YAN, LI, 2013). No sistema proposto, considerando uma escala real de aplicação, conforme gráfico da Figura 23, o erro relativo se aproxima de 1,5%, tornando o método proposto o mais preciso entre os sistemas citados. Importante ressaltar que a ausência de deslocamento linear e a simplicidade de instalação e manuseio tornam o método proposto flexível e de baixo custo.

Como propostas de trabalhos futuros, tem-se a identificação e modelagem matemática dos erros envolvidos, tais como o erro absoluto, inclinação do sensor e o alinhamento em relação ao topo da pilha. Um método com essas características ajudaria a traçar com maior precisão o comportamento do sistema, em diferentes modelagens de *stockpiles*.

Outra questão a ser tratada futuramente é a formação de duas pilhas próximas, comumente utilizada em armazéns. Um estudo referente ao efeito do recobrimento entre pilhas*,*  aliado à automação de todo o processo de medição, tal que o volume seja informado em tempo real, de forma on-line ou via aplicativo, é um potencial tema relevante.

Durante a realização deste trabalho, a oportunidade de conhecer as necessidades logísticas e de armazenagem de uma empresa multinacional líder mundial em fertilizantes e fornecedora de soluções ambientais demonstrou forte interesse em testar o método aqui proposto, o qual se encaixaria em três diferentes programas globais da empresa: *Farming Solutions*, *Digital Farm* e *Operational Excelence*.

Deste trabalho foi gerado o manuscrito *"On the stockpiles volume measurement using a 2D scanner",* submetido ao INSCIT 2021 –*International Symposium in Instrumentation Systems, Circuits and Transducers*. O manuscrito é apresentado no Anexo A.

# **REFERÊNCIAS**

<span id="page-34-0"></span>ANTON, H., BIVENS, I., STEPHEN, D. **Cálculo: Volume 2**, 10ª Edição. Porto Alegre: Bookman, 2014.

ASTM International. **Standard Guide for Measurement Systems Analysis (MSA)**. Denver, 2011.

CNA, **Panorama do Agro** [2020]. << Disponível em: https://www.cnabrasil.org.br/cna/panorama-do-agro >> Acesso em 15 ago. 2020.

DAOFANG, Chang; HOUJUN, Lu; WEIJIAN, Mi. **Bulk terminal stockpile automatic modeling based on 3D scanning technology.** Changzhou: International Conference on Future Information Technology and Management Engineering, 2010.

ELHASSAN, Imat M.; **Comparative study of accuracy in distance measurement using: Optical and digital levels**. Arábia Saudita: Departamento de pesquisa do Sudão, 2009.

FERNANDES, Daniela B. **Cálculo Integral.** São Paulo: Person Education, 2015.

GONZALES, R.; WOODS, R. E. **Processamento de Imagens Digitais**. São Paulo: Edgard Blücher Ltda, 2000.

JUNIOR, A. A. G. **Metrologia**. [S.l.: s.n.], 2004.

MENDES, Judas Tadeu Grassi; PADILHA, João Batista Junior. **Agronegócio:** uma abordagem econômica. São Paulo: Pearson Prentice Hall, 2007.

PEPPERL+FUCHS, **Functional Principle of Pulse Ranging Technology (PRT)** [2020]. << Disponível em: https://www.pepperl-fuchs.com/global/en/23474.htm >> Acesso em 26 ago. 2020.

PERLINGEIRO, Carlos Augusto G. **Engenharia de processos:** Análise simulação e síntese de processos químicos. São Paulo: Blusher, 2018.

RESENDE, Hélio Fernando. **Formação de Padrões em Meios Granulares Densos.** Ouro Preto: Universidade Estadual de Minas Gerais, 2008.

ZHAO, S.; LU, T.; KOCH, B.; HURDSMAN, A. **Stockpile modelling using mobile laser scanner for quality grade control in stockpile management** Guangzhou:12th International Conference on Control Automation Robotics & Vision (ICARCV), 2012.

SANTOS, Flávio Augusto P.; JUNIOR, Mário Procópio M.; SIMAS, José Manuel C.; PIRES, Alexandre Vaz; NUSSIO, Carla Maris B. **Processamento do grão de milho e sua substituição parcial por polpa de citros peletizada sobre o desempenho, digestibilidade de nutrientes e parâmetros sanguíneos em vacas leiteiras.** São Paulo: Universidade de São Paulo, 2001.

SEGANTINE, P. **Topografia para Engenharia** - Teoria e Prática de Geomática. Rio de

Janeiro: Grupo GEN, 2015.

SIRIBA, David N.; MATARA, Sammy M.; MUSYOKA, Sammy M.. **Improvement of Volume Estimation of Stockpile of Earthworks Using a Concave Hull footprint.** Nairobi: Geo-SEE Institute, 2015.

Z P Chen, T W Lei, Q H Yan, H Hu, Z L Li. **Measuring and calculation methods for landslide volume with 3-D laser scanner in Wenchuan earthquake area**. Trans.Chin.: Soc. Agric. Eng, 2013.

# <span id="page-36-0"></span>ANEXO A - ON THE STOCKPILES VOLUME MEASUREMENT USING A 2D **SCANNER**

# On the stockpiles volume measurement using a 2D scanner

Duan Pelissaro de Lima **Exact Sciences and Engineering** Universidade de Caxias do Sul Caxias do Sul. Brazil dplima3@ucs.br

Guilherme Holsbach Costa **Exact Sciences and Engineering** Universidade de Caxias do Sul Caxias do Sul, Brazil ghcosta@ucs.br

Abstract-Grain storage in piles is a commonly adopted alternative during super harvests. In these cases, it is important to be able to accurately and quickly estimate the volume of the stockpiles in order to relocate the grains. The most common solutions to this problem use 3D or 2D scanners attached to a displacement system. In this work, a system based on a static 2D scanner, which can be easily transported and operated, is proposed. Practical experiments suggest that the proposed method can reach errors lower than 1.5% under practical operating conditions.

Index Terms-Volume estimation, stockpile, LiDAR.

#### **I. INTRODUCTION**

According to the Food and Agriculture Organization (FAO) of the United Nations, about 1.3 billion tons of food are discarded worldwide. In countries with large agricultural production, such as in Brazil, approximately 30% of food production is wasted in the post-harvest phase, that is, in storage or transport. In line with this, the inevitability of intense competition between companies and the need to quickly and efficiently supply the process industry make ongoing management of the stock flow vital to competitiveness. The two most common ways to store grain are in tanks and warehouses. Considering that in agriculture it is quite common the occurrence of crops with production surplus, in these periods it is also common to store the grains in stockpiles. Stockpiles play a fundamental role in the harvesting process, especially for small and medium producers who do not have another storage alternative, and serve as intermediate stocks in super harvests, that is, when there is not enough physical space in tanks or warehouses, as illustrated in Figure 1. As it is an external environment, without controlled temperature and humidity, it becomes of vital importance to know the volume of grains accumulated in a stockpile, since it is necessary to give a quick destination to the grains, either for transportation or storage.

Traditionally, stockpile volume is obtained using tacheometry, image analysis via Global Navigation Satellite System (GNSS) or scanners. Tacheometry is indirect measurements, performed with an electronic manual instrument, usually based on LASER, and which requires a well-trained operator. As

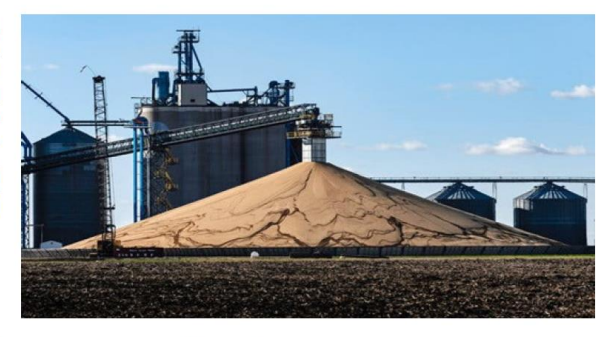

Fig. 1. Example of a stockpile.

a result, it becomes an emergency solution, when for some reason other measurement methods are unavailable [1]. GNSS image analysis systems are based on terrain images acquired by satellites. This can be an interesting method to obtain the volume of medium or large piles, not requiring any instrument directly in the field and obtaining repeatability from 2cm to 5cm [2]. However, this type of measurement is an expensive service and depends on good weather conditions, which puts it at a disadvantage compared to scanners.

Scanners (LiDAR - Light Detection and System) are currently the most used in volume measurement applications. 3D scanners are capable, by themselves, of measuring the entire surface of a pile, with repeatability of 1mm. However, this type of equipment has a substantially high cost for this application. An alternative is then to use 2D scanners. In [3] and [4] solutions are proposed considering a controlled (automated) displacement of the scanner over the pile, in order to obtain its volume. This approach, however, requires a large mechanical system to move the scanner, which imposes mobility restrictions on the solution.

In this work, a solution for estimating the volume of symmetric stockpiles based on a LiDAR 2D scanner that remains static is proposed. The proposed solution is portable, leads to a fast volume measurement and can be easily used in outdoor environments not requiring a specialist operator. In Section II the material and methods are presented. In Section III the obtained results are discussed and, finally, in Section IV the

The authors thanks the CNPq (313217/2019-0) for partially funding this work and thanks the Pepperl+Fuchs for providing the hardware and for the technical support.

work is concluded.

#### **II. MATERIAL AND METHODS**

#### A. Proposed method

A simple geometry model for a pile of grains is proposed by  $[5]$ :

$$
x = \frac{h - y}{\tan(\theta)} + \gamma \ln\left(\frac{h}{y}\right) \tag{1}
$$

where  $h$  is the height of the pile,  $x$  and  $y$  are respectively the horizontal and vertical coordinates of (an axial transversal section of) the surface points,  $\theta$  is the angle of the tangent to the grain in  $(x, y)$ , parallel to the face of the pile, and  $\gamma$  is a function of the size of the grains, of  $\theta$  and of the grain aggregation rate. This geometry is, therefore, of nontrivial evaluation in this application.

One proposes to measure the volume of a stockpile by a 2D LiDAR scanner in a tripod, as shown in the diagram in Figure 2. This method assumes that the ground is substantially flat, that the stockpile is symmetric, and that the scanner is positioned lower than the top of the stockpile. These hypotheses consider typical conditions of this application.

The scanner must be positioned in front of the stockpile. In Figure 2, the region highlighted in red consists of the region of interest, to be mapped by the scanner. This type of scanner usually provides the measures in polar coordinates, i.e., for each measured point the scanner provides a modulus (distance),  $\rho$ , and an angle,  $\theta$ . Considering a sensor with 360° measurement range, a 2D measurement map model obtained based on the diagram of Figure 2 is illustrated in Figure 3. In this map, it is possible to notice two inflection points on the black curve, which represents the profile to be measured. These points define the top of the stockpile (transition between two faces) and the transition between the ground and one face of the stockpile, and are fundamental to define the limits and volume of the solid (grain pile) to be evaluated. To determine the volume,  $v$ , it is proposed to model the stockpile as a solid of revolution, estimating the function that describes one of its face (segment of the black line highlighted in yellow in Figure 3),  $f(x)$ , and the subsequent calculation of the integral of revolution of this function around the ordinate axis:

$$
v = \pi \int [g(y)]^2 dy \tag{2}
$$

where  $g(y)$  describes the measurement data  $f(x)$  mapped as a function of  $y$ .

To delimit the face of the stockpile, the use of the Hough Transform [6] is proposed. The main detected line correspond to the ground.

#### **B.** Experiment planning

The proposed method is an indirect measurement, that is, obtaining the volume depends on the calculation of a mathematical operation that involves two measurements associated with different characteristics of the measurand. To ensure that the collected data are within an appropriate confidence interval, the combined uncertainty,  $u_c(f)$ , is determined, which is

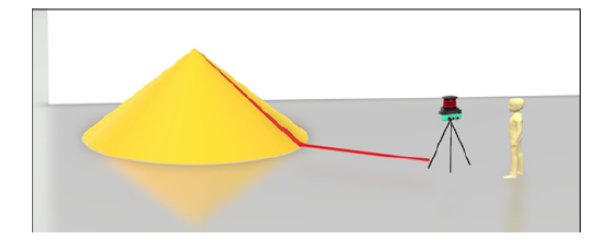

Fig. 2. Example of the measurement process.

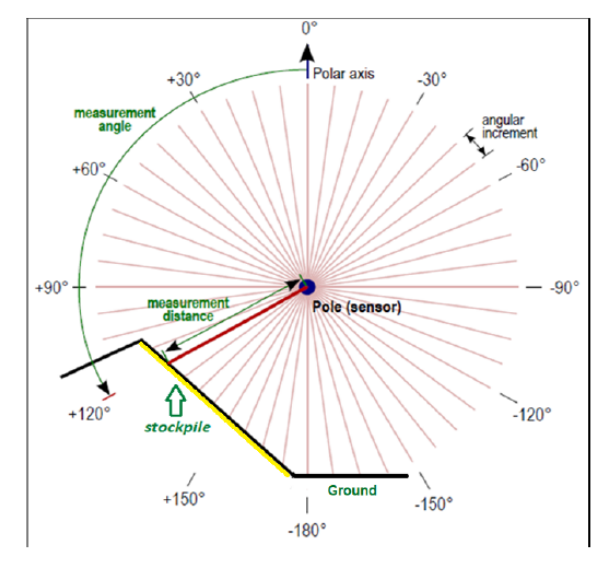

Fig. 3. Polar coordinate system.

the standard uncertainty of the result of a measurement when this result is obtained by a function,  $f(u_k)$ , of several sources of uncertainty,  $u_k$ . Combined uncertainty can be defined as  $\lceil 7 \rceil$ :

$$
u_c(f) = \sqrt{\sum_{k=1}^{K} \left[ \frac{\partial f(u_k)}{\partial u_k} \sigma_k \right]^2}
$$
 (3)

where  $\partial f(u_k)/\partial u_k$  is the partial derivative of  $f(\cdot)$  related to the k-th source of uncertainty  $u_k$ ,  $\sigma_k$  is the standard deviation of the  $k$ -th source of uncertainty and  $K$  is the number of sources of uncertainty. In this context, the combined uncertainty is determined by the scanner manufacturer as a function of  $\rho$  and  $\theta$ , being  $u_c(f) = 25$ mm.

To complement the evaluation of the experimental results, the absolute ( $\epsilon$ ) and the relative ( $\epsilon$ <sub>r</sub>) errors are considered as figures of merit:

$$
\epsilon = \|v - \hat{v}\| \tag{4a}
$$

$$
\epsilon_r = \frac{\|v - \hat{v}\|}{v} \times 100\% \tag{4b}
$$

where  $v$  is the real volume and  $\hat{v}$  is the estimated volume.

In general, there are three parameters that can determine the number of observations required for an experiment as the one considered in this work: number of objects to be measured  $(O)$ , number of measurements  $(M)$  and number of evaluators  $(E)$ [8]. The smallest number of measurements for this experiment must be  $M = 2$  and in experiments with less than 30 samples the *t*-student distribution must be adopted [8]. Therefore, the expanded uncertainty results in

$$
u_e(\hat{v}) = (OME - 1)u_c(\hat{v})
$$
\n<sup>(5)</sup>

It follows straight from the *t-student* distribution that, in this case, four observations are needed  $(OME = 4)$  to reach a confidence interval of 95.45%. For this, using a single scanner (evaluator), i.e.,  $E = 1$ , one chose to use two stockpiles (O = 2), which results in two volume measurements  $(M = 2)$  of each stockpile.

#### C. Execution of the experiments

Two grain piles are built on the ground, simulating stockpiles (small scale). The grain used is coarse ground corn, which undergoes a coarse grinding process. This grain has a density of 655g/L and an average size of 4.27mm (Figure 4). This type of grain was chosen because its granularity presents good friction with the ground, forming a pile similar to stockpiles.

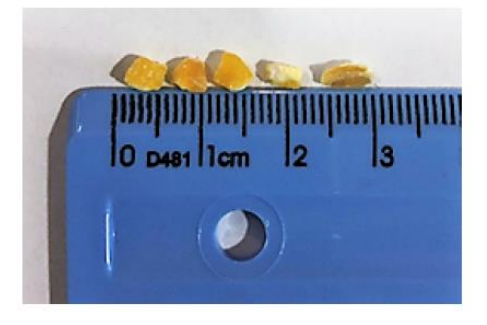

Fig. 4. Grain aspect.

The grains are dropped through a funnel attached to a structure attached to the ground, as shown in Figure 5. A tripod with rubberized feet serves as support and fixation for the scanner, and a marking on the ground labels the measurement position. The software Pactware®, developed by Pepperl+Fuchs, is capable of showing scanner readings in realtime and is used to correctly align the scanner with the top of the stack.

To gauge the experiment, a container with a total capacity of three liters is used. This container is loaded through a funnel, with the same dynamics as the stockpile construction. Once loaded, a spatula is used to eliminate the excess of grains, piled up beyond the surface of the container. Afterwards, a precision scale is used to weight and verify the exact amount being used for the formation of the pile.

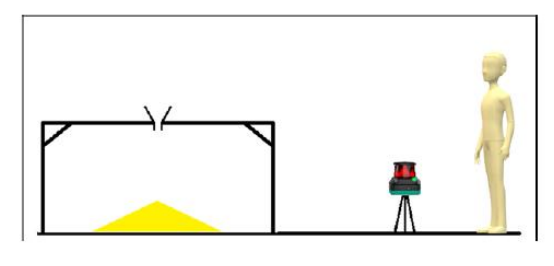

Fig. 5. Tests setup.

#### D. Hardware

A LiDAR Pepperl+Fuchs 2D scanner, model OMD30M-R2000, is used for the measurement. Its main characteristics are: maximum distance detection equals to 30m; maximum angular resolution equals to 0.014°; average noise equals to  $\pm$ 9mm; absolute precision equals to  $\pm$ 25mm. According to the manufacturer, the average noise can be treated through measurement averaging. However, absolute precision is a polarized (random) error, and cannot be reduced through averaging.

#### **III. RESULTS**

Two grain piles were built as described in Section II-C. One of the simulated stockpiles is illustrated in Figure 6.

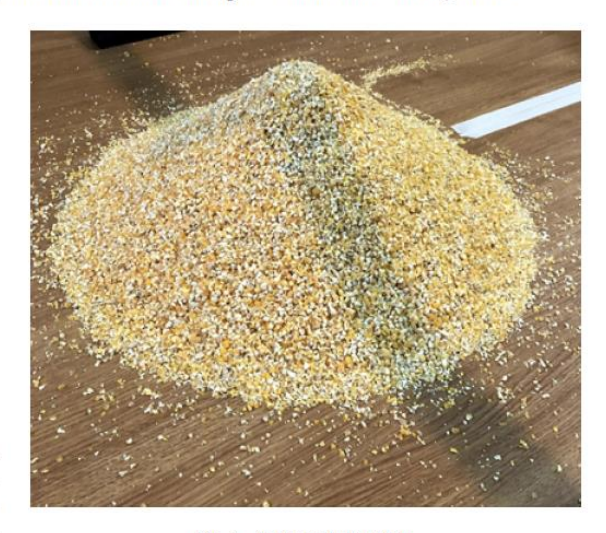

Fig. 6. Small scale stockpile.

The volume of each pile was estimated twice, as defined in Section II-B. The measurements were performed with a  $0.1^{\circ}$  angle step. For each volume estimation, 400 scanning were performed and promediated to reduce the scanner average noise.

After plotting the scanned distances in a  $xy$ -plane, a line detection using Hough Transform was applied, as shown in Figure 7. The parameters estimated by the Hough Transform were used to rotate the curve by aligning the ground on the abscissa axis and to identify the limit of the stockpile, as shown

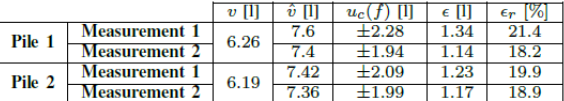

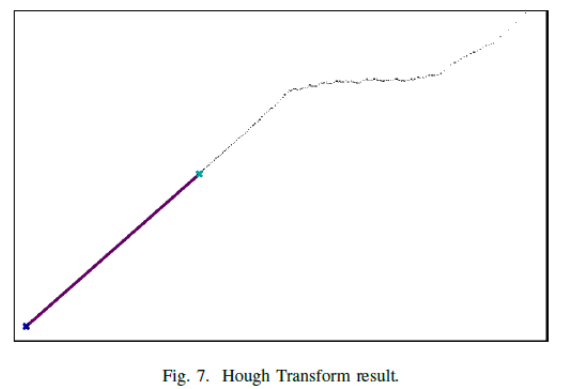

in Figure 8. In this figure is possible to notice that one has mapped the measurement data as a function of  $y$ , replacing points with the same ordinate by their median.

Running the experiments according to Section II-B, the volume determined by (2) leads to the results shown in Table I.

The obtained results, simulating the stockpiles at a reduced scale, leads to an average relative error of 19.6%. Despite being a substantially high error, this result illustrates a good performance of the method if evaluated considering the absolute error of the scanner (see Section II-D). According to the relationships between height and diameter of a pile of grains modeled in (1), in the Figure 9 is illustrated the behavior of the mean relative error as the dimensions of the pile increase, reaching errors about 1.5%.

#### **IV. CONCLUSIONS**

In this work, a method for measuring stockpile volumes was proposed. Small piles with known volumes of grain were constructed and measured using a fixed 2D scanner. The analysis of the results shows that, in real application scales, the volume estimation errors can reach less than 1.5%. When compared with systems such as the one proposed in [3], whose relative error reached 3.5%, or in [9], whose relative error reached 7.3%, the proposed method, which does not require a scanner movement system nor an expert operator, and can present interesting advantages in terms of cost and feasibility.

#### **REFERENCES**

[1] I. M. Elhassan and A. S. Ali, "Comparative study of accuracy in distance measurement using: Optical and digital levels," Journal of King Saud University - Engineering Sciences, v.23, n.1, pp. 15-19, 2011.

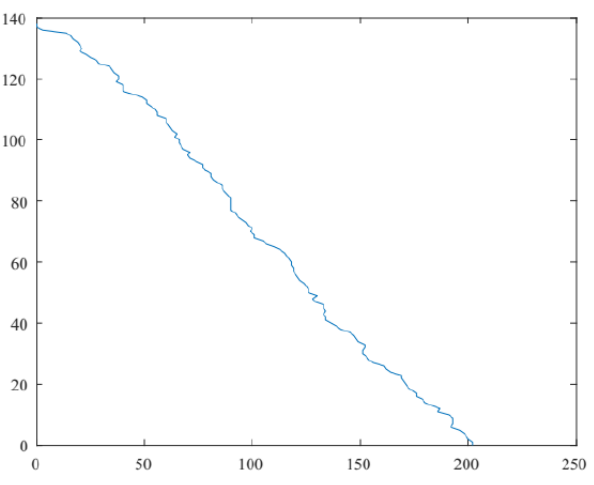

Fig. 8. Function estimated from the scanner measurement.

- [2] D. N. Siriba, S. M. Matara and S. M. Musyoka, "Improvement of Volume Estimation of Stockpile of Earthworks Using a Concave Hull Footprint," Nairobi: Geo-SEE Institute, 2015.
- S. Zhao, T. Lu, B. Koch and A. Hurdsman, "Stockpile modelling using  $[3]$ mobile laser scanner for quality grade control in stockpile management," Guangzhou: 12th International Conference on Control Automation Robotics Vision (ICARCV), 2012.
- The C. Daofang, L. Houjun, M. Weijian, "Bulk terminal stockpile automatic<br>modeling based on 3D scanning technology," Changzhou: International<br>Conference on Future Information Technology and Management Engineering, 2010.
- [5] H. J. Herrmann, Physica, Jones and Bartlet publishers, 1999.
- R. C. Gonzalez and R. E. Woods, Digital Image Processing, 3rd ed.  $[6]$ Prentice Hall: Upper Saddle River, N.J., 2008.
- [7] S. V. Gupta, Measurement Uncertainties: Physical Parameters and Calibration of Instruments, 1st ed. Springer-Verlag Berlin Heidelberg, 2012.  $[8]$ "Standard Guide for Measurement Systems Analysis (MSA) - 2782,"
- ASTM International: Denver, 2011.  $[9]$
- Z. P. Chen, T. W. Lei, Q. H. Yan, H. Hu, Z. L. Li, "Measuring and calculation methods for landslide volume with 3-D laser scanner in Wenchuan earthquake area." Trans. Chin.:Soc. Agric. Eng, 2013.